# YouTube & Co Wie Videoplattformen die Heimatforschung bereichern

Vortrag von Dr. Christoph Müllerleile am 10. April 2018 bei der

Interessengruppe Geschichte Digital

des Vereins für Geschichte und Heimatkunde Oberursel (Taunus) e.V.

# Wichtige Videoplattformen

### Video\*

- YouTube. Tochtergesellschaft von Alphabet/Google. Mehr als 461 Mio. videoclips. Pro Minute werden mehr als 100 Stunden Video hochgeladen. Bezahlt durch Werbung.
- Vimeo. Bezahlplattform für hochwertige Videoclips. 22 Mio. registrierte Nutzer. Mehr als 17 Mio. Videos.
- Dailymotion. Mehr als 10 Mio. Videoclips.

### Text, Foto und Video\*

- Facebook. Mehr als 2,2 Mrd. monatliche Nutzer.
- WhatsApp. Tochtergesellschaft von Facebook. Mehr als 1,5 Mrd. Nutzer.
- Instagram. Tochtergesellschaft von Facebook. Mehr als 800 Mio. registrierte Nutzer.
- Snapchat. Täglich 187 Mio. aktive Nutzer. Kurzvideos. Löschung nach kurzer Zeit.

\*Quelle der Daten: Wikipedia, deutsch bzw. englisch

# YouTube Heimatkunde Oberursel (1)

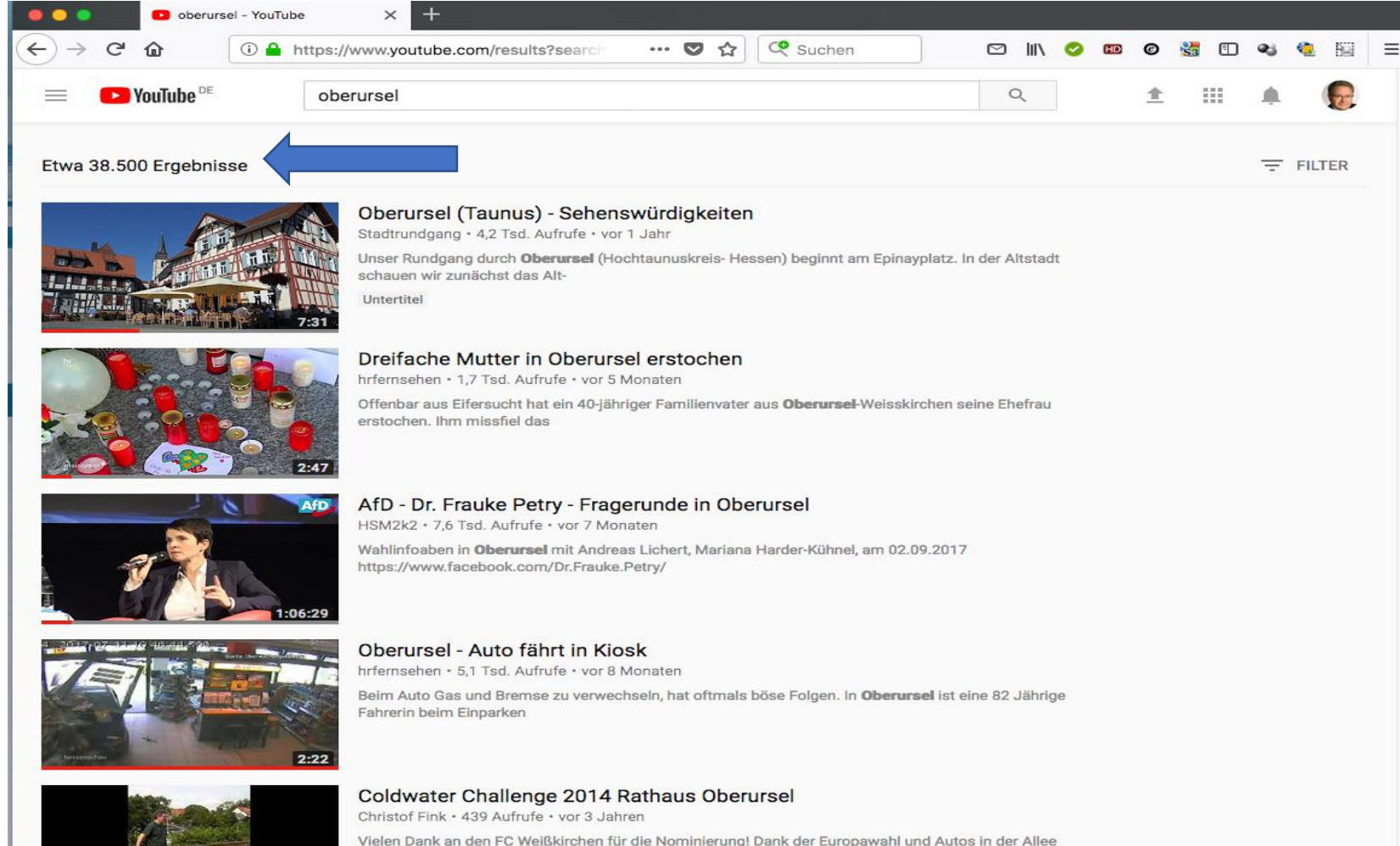

gibt es keinen

Große Auswahl an Videoclips mit Bezug zu Oberursel. Fremde Videos ansehen und eigene hochladen. Hohe Bildqualität (HD) möglich.

# Vimeo Oberursel Übersicht

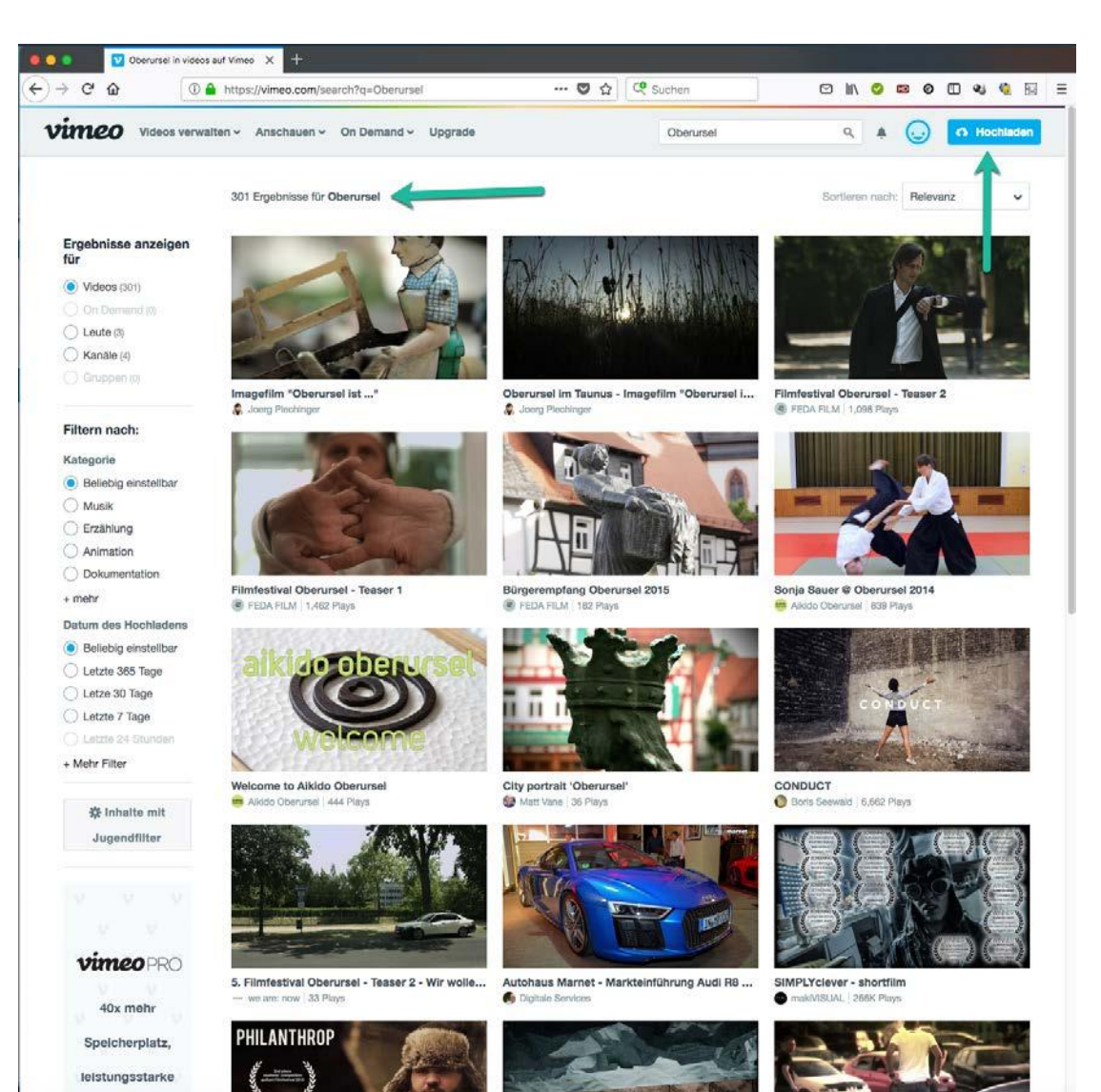

Kleine Auswahl an Videos mit Bezug zu Oberursel. Fremde Videos ansehen und eigene hochladen. Sehr hohe Bildqualität (4k) möglich.

## YouTube Heimatkunde Oberursel Filter

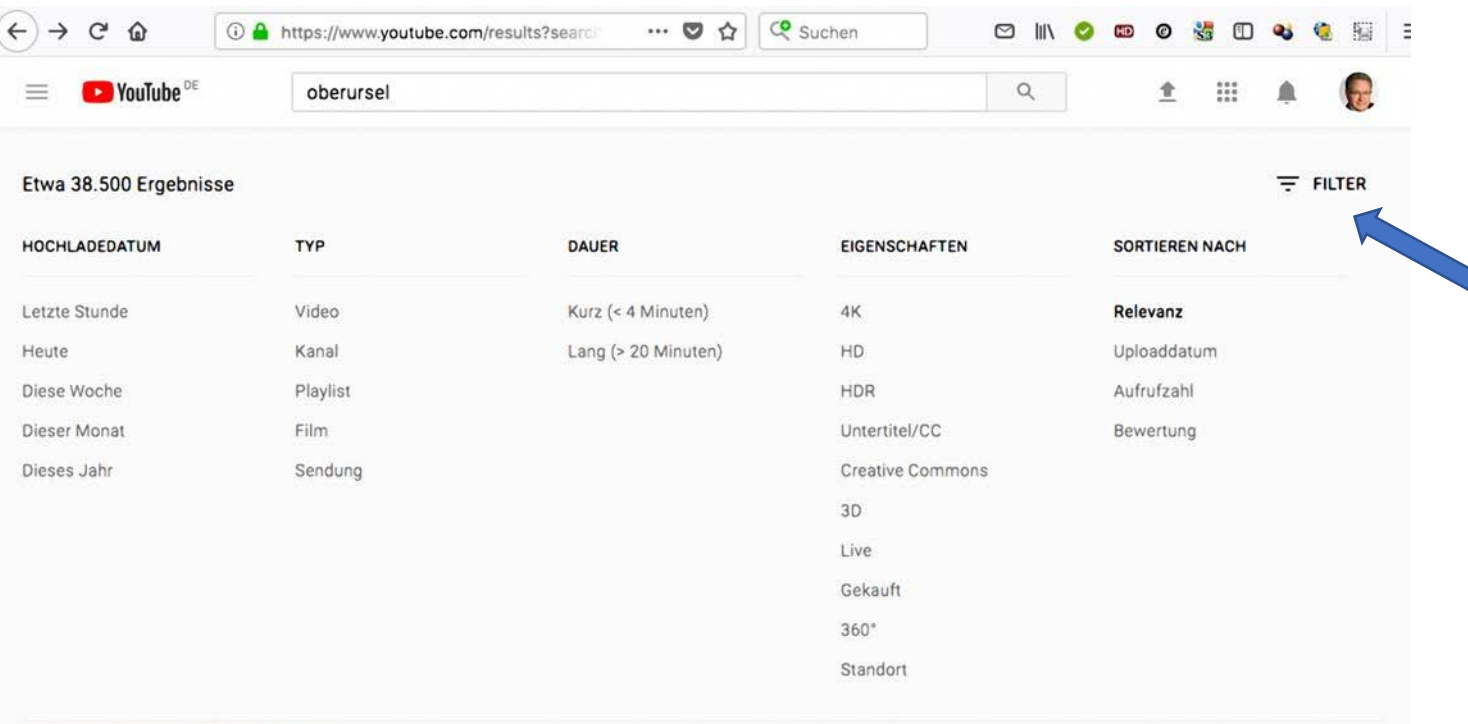

Der Filter hilft, die gewünschten Videos schneller zu finden.

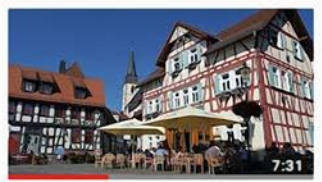

Oberursel (Taunus) - Sehenswürdigkeiten

Stadtrundgang · 4,2 Tsd. Aufrufe · vor 1 Jahr

Unser Rundgang durch Oberursel (Hochtaunuskreis- Hessen) beginnt am Epinayplatz. In der Altstadt schauen wir zunächst das Alt-

Untertitel

# YouTube Heimatkunde Oberursel (2)

 $\blacktriangleright$  YouTube  $DE$ 

oberursel

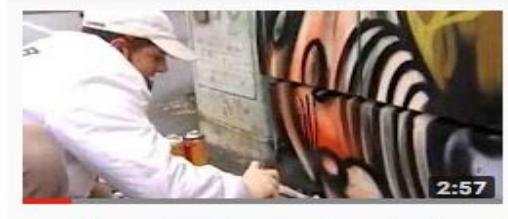

Hessenschau Markus Janista Graffiti CANISTER Oberursel Werbung Auftrag

Markus CANISTER Janista · 2,3 Tsd. Aufrufe · vor 3 Jahren

Hessenschau Beitrag Auftragsarbeiten im Bereich Graffiti Airbrush und Wandgestaltung. Erster anerkannter Graffiti-Konzeptgestalter

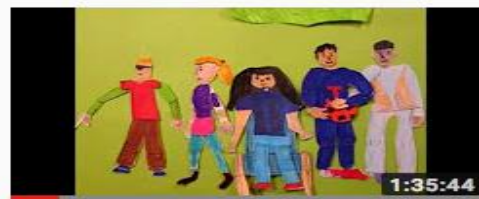

Kinderrechte - Droits de l'Enfant Oberursel Epinay 2015

Christoph Müllerleile · 59 Aufrufe · vor 1 Jahr

Projekt/Projet Kinderrechte - Droits de l'Enfant (CIDE) Dix films réalisés dans le cadre du Projet CIDE Réalisés par des élèves, des

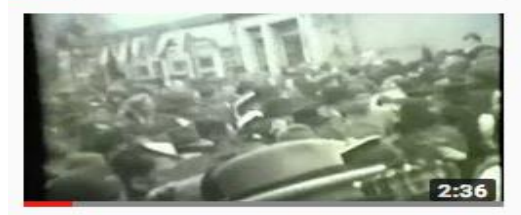

Faschingszug in Oberursel 1950 Leif Tobias · 472 Aufrufe · vor 3 Jahren Filmaufnahmen meiner Großeltern Erna & René Schmidt.

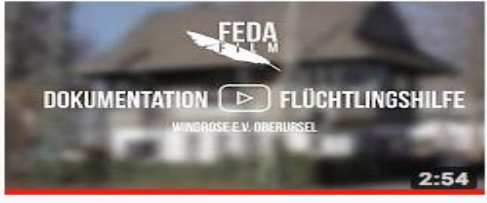

Flüchtlingshilfe Oberursel FEDA Film · 969 Aufrufe · vor 2 Jahren

FEDA Film unterstützt Flüchtlingshilfe mit einem Imagefilm. "Im Rahmen der Veranstaltung "We have a dream" produziert FEDA Film

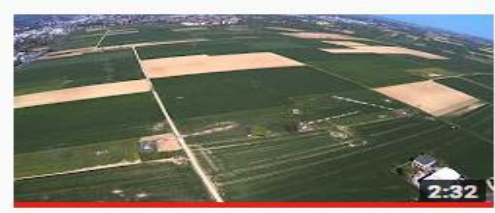

#### Sprengung der AFN Funkmasten in Weißkirchen/Oberursel

rcluftbilder · 2,8 Tsd. Aufrufe · vor 2 Jahren

am 23.04.2015 wurden die Masten des amerikanischen Radiosenders per Schneidladung an den Halteseilen umgelegt.

### Ungefilterte Zufallsauswahl

 $\alpha$ 

# YouTube Heimatkunde Oberursel (3)

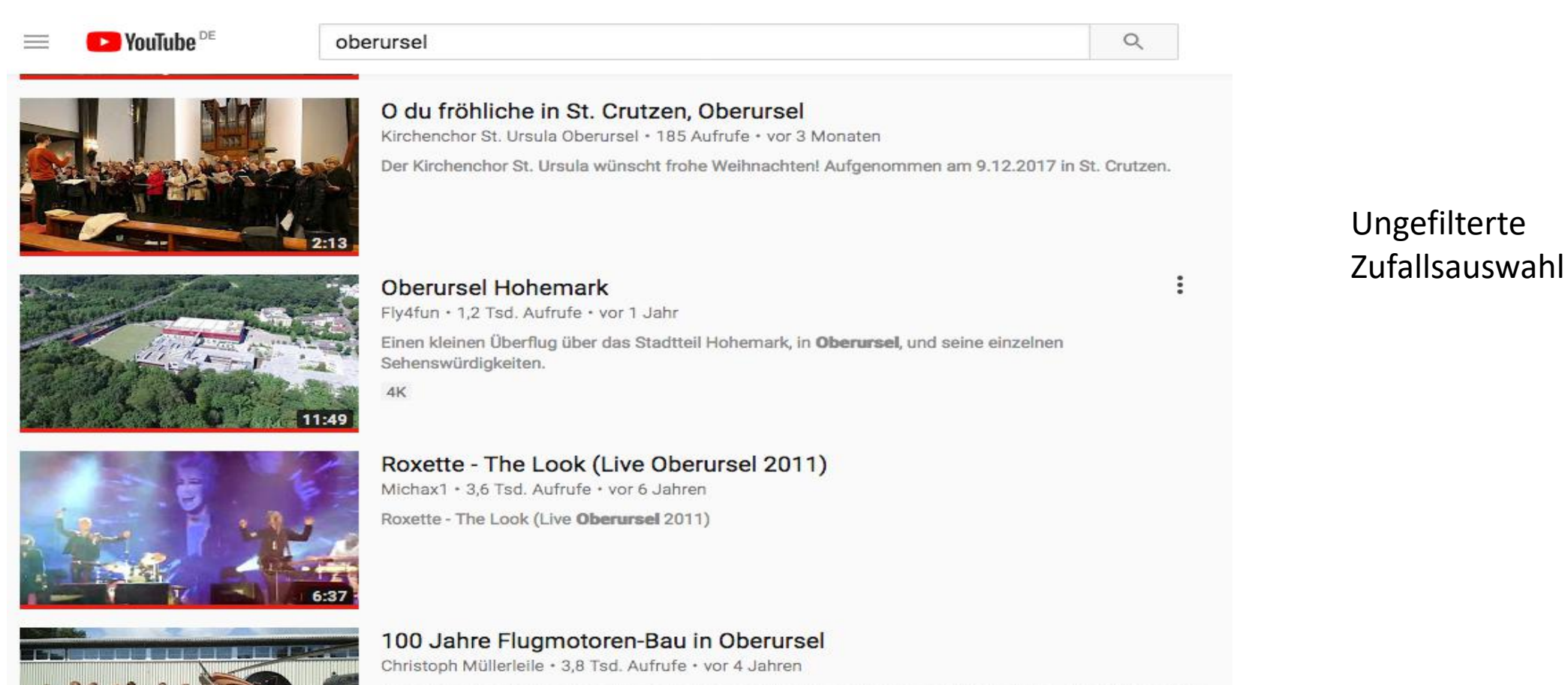

Rolls-Royce Deutschland am Standort Oberursel blickte am 30. August 2013 auf das Jahr 1913 zurück: Damals wurde in dem Werk

# YouTube Heimatkunde Oberursel (4)

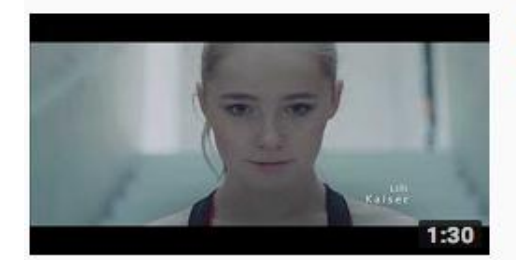

### CYMNASIUM OBERURSEL | SCHOOL'S OUT - TALENT BATTLE 18

Taunus Sparkasse · 5,7 Tsd. Aufrufe · vor 2 Monaten

Talent: Sport Aerobic von Lilli Kaiser | Schule: Gymnasium Oberursel Unterstützt eure Schule und euer Talent, indem ihr das Video

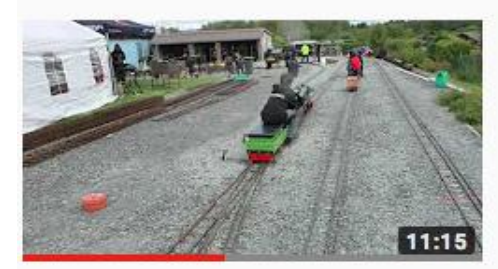

#### Neue Anlage Oberursel 2017

Herberts Eisenbahn · 1.4 Tsd. Aufrufe · vor 6 Monaten

Am 09.09.2017 war die neue Anlage des DBC-T für Gäste zum ersten Mal zu befahren. Ein super-Wochendende für alle Beteiligten.

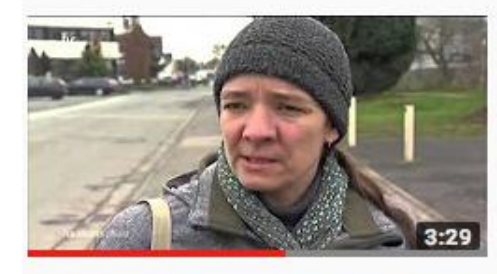

Scandal at Oberursel, Germany refugee camp

Douglas Graham · 892 Aufrufe · vor 2 Jahren

Disaster Capitalism in the worst refugee camp in Germany, owned and run by ex-Stasi officers. Must See:

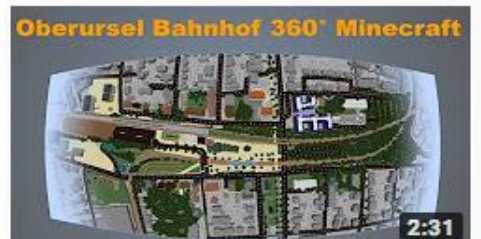

#### Oberursel Bahnhof 360° Rundgang in Minecraft

TheJoCraft @ 13 Tsd. Aufrufe · vor 7 Monaten

Mehr Infos zu diesem Projekt findest du unter http://thejocraft.de/obuc oder http://oberurselimdialog.de Dieses Video wurde mit der

4K 360°

### Ungefilterte **Zufallsauswahl**

# YouTube Heimatkunde Oberursel (6)

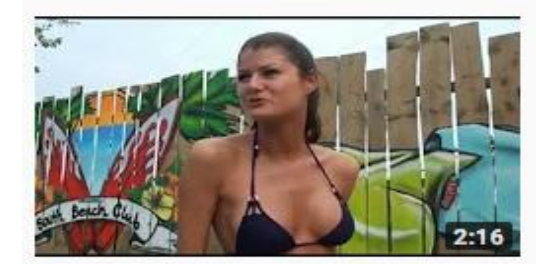

Miss Bikini Germany 2011 - Orschel SouthBeach Club Oberursel

TVNetworld · 2.8 Tsd. Aufrufe · vor 5 Jahren

Wahl Miss Bikini Germany 2011 - Orschel SouthBeach Club Oberursel Miss Bikini Germany contest Winner Kerstin Landua An

Ungefilterte **Zufallsauswahl** 

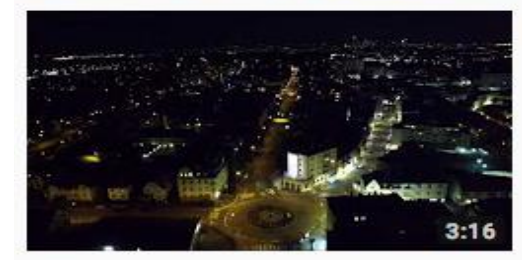

Nachtflug-Oberursel

Heiko · 250 Aufrufe · vor 1 Jahr

Hier ist nun die bearbeitete Version meines Nachtfluges mit Litshi-App.

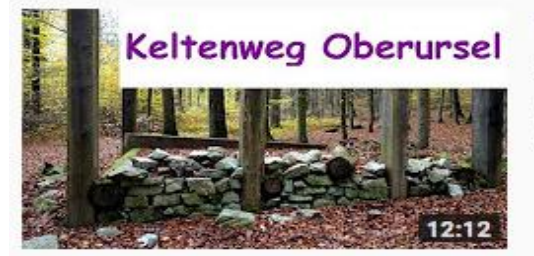

#### Keltenweg und Bärenhöhle, Oberursel (Taunus)

Beatrice's journey home · 179 Aufrufe · vor 4 Monaten

Bei Oberursel am Rande des Taunus befand sich zur Zeit der Kelten eine riesige Siedlung mit Stadtcharakter. Sie war von einem

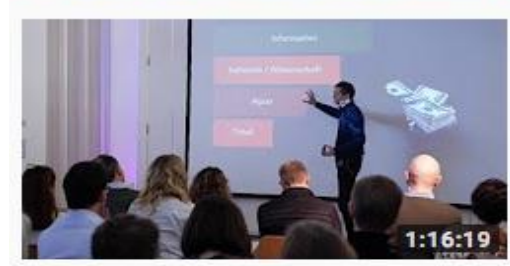

Frederic Laloux beim Lernforum Großgruppenarbeit 2016 in Oberursel (auf Deutsch)

all in one spirit · 20 Tsd. Aufrufe · vor 2 Jahren

Wie sich lebendige, vitale Organisationen schaffen lassen.

## YouTube Nachtflug über Oberursel

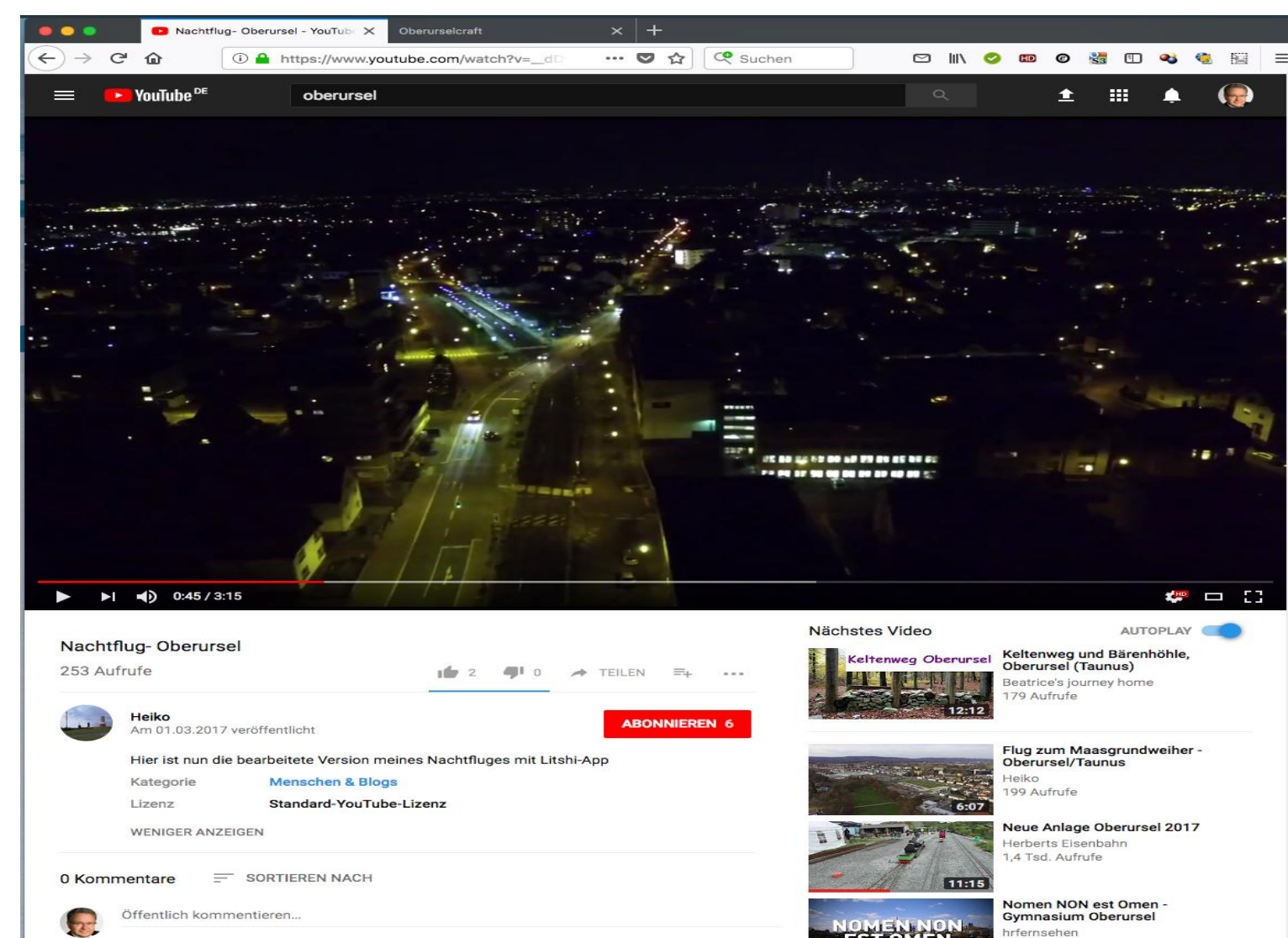

### Videobeispiel

# YouTube Heimatkunde Oberursel (7)

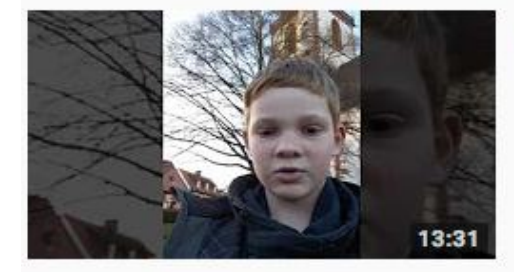

#### Oberursel- Vlog #1

Joschpro 1000 · 208 Aufrufe · vor 1 Jahr

Veröffentlicht am 11.032017 Kamera: Handykamera Schneideprogramm: CyberLink PowerDirector15 Vielen Dank an das

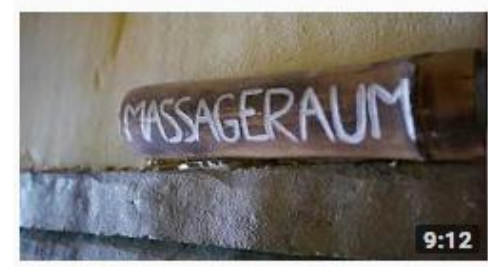

Floating und Day Spa im Schwebebad Oberursel Sven Warth . 816 Aufrufe . vor 1 Jahr

Ein besonderes Erlebnis für Sie und Ihn im Schwebebad Oberursel.

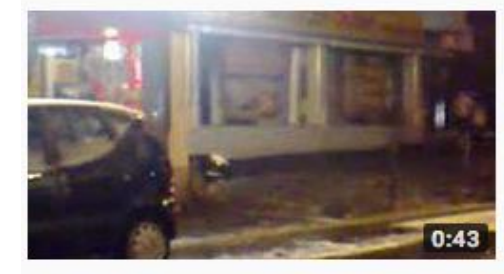

Oberursel Kreisel um 12 Uhr Nachts xRed3ullx · 11 Tsd. Aufrufe · vor 10 Jahren Was man nicht alles zu sehen bekommt, wenn man zufällig am Kreisel ist... :)

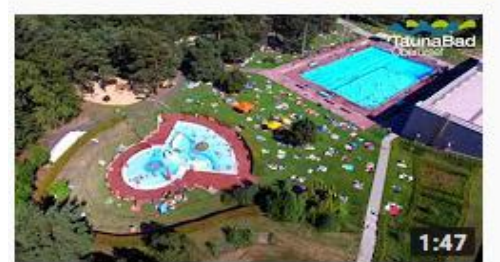

**TaunaBad Oberursel** 

TaunaBad Oberursel · 2,5 Tsd. Aufrufe · vor 2 Jahren http://www.stadtwerke-oberursel.de/TaunaBad/Unser-Angebot/Unser-Angebot.html.

### Ungefilterte Zufallsauswahl

# YouTube Heimatkunde Oberursel (8)

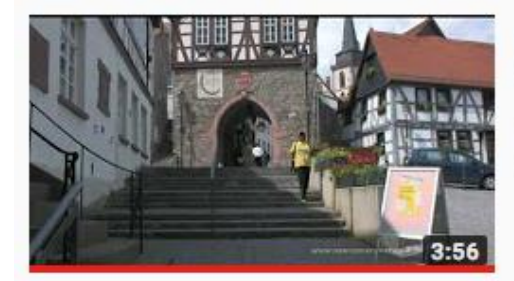

### **Oberursel - A City Portrait**

David Hart · 8,2 Tsd. Aufrufe · vor 8 Jahren

Oberursel is the second largest town in the Hochtaunus district, with 43000 residents. Not quite as exclusive as some of the other

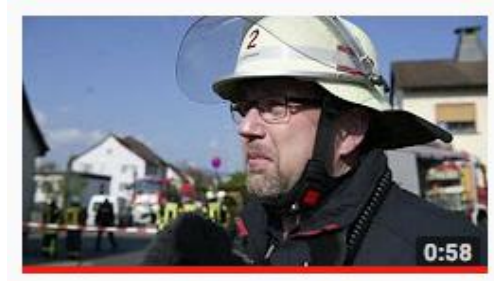

Tödlicher Unfall in Oberursel: PKW rast in Garten - O-Ton Einsatzleiter

FNP Frankfurt · 3.7 Tsd. Aufrufe · vor 1 Jahr

Ein Autofahrer ist am Montagvormittag (03.04.2017) bei einem Unfall in Oberursel (Hochtaunuskreis) getötet worden. Er war mit

### Ungefilterte Zufallsauswahl

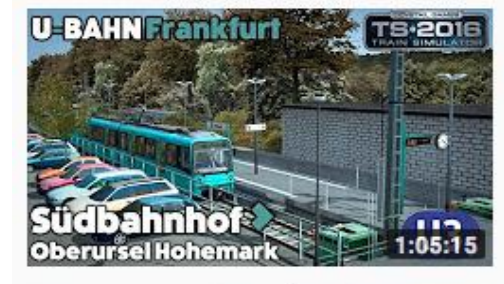

### Train Simulator 2016 Let's Play - Frankfurt U-Bahn U3: Südbahnhof to **Oberursel Hohemark**

QwertyAfro · 16 Tsd. Aufrufe · vor 2 Jahren

Today we drive on line U3 on the U-Bahn Frankfurt am main route/map from JustTrains.net. Gameplay in Train Simulator 2016 of the

### Regionalpark Oberursel Vitrine Lindenbäumchen

RegionalparkRM · 260 Aufrufe · vor 6 Monaten

Neues Regionalparkprojekt in Oberursel: Das Lindenbäumchen von Mittelstedten verwandelt sich in eine Skulptur Bald ist es

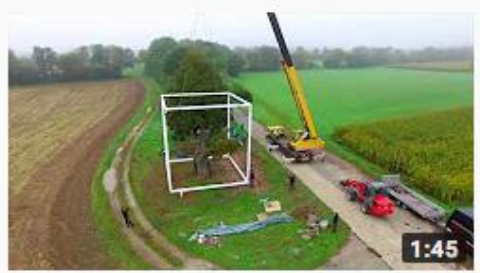

# YouTube Feuerwehr Weißkirchen Cold Water

 $4:19$ 

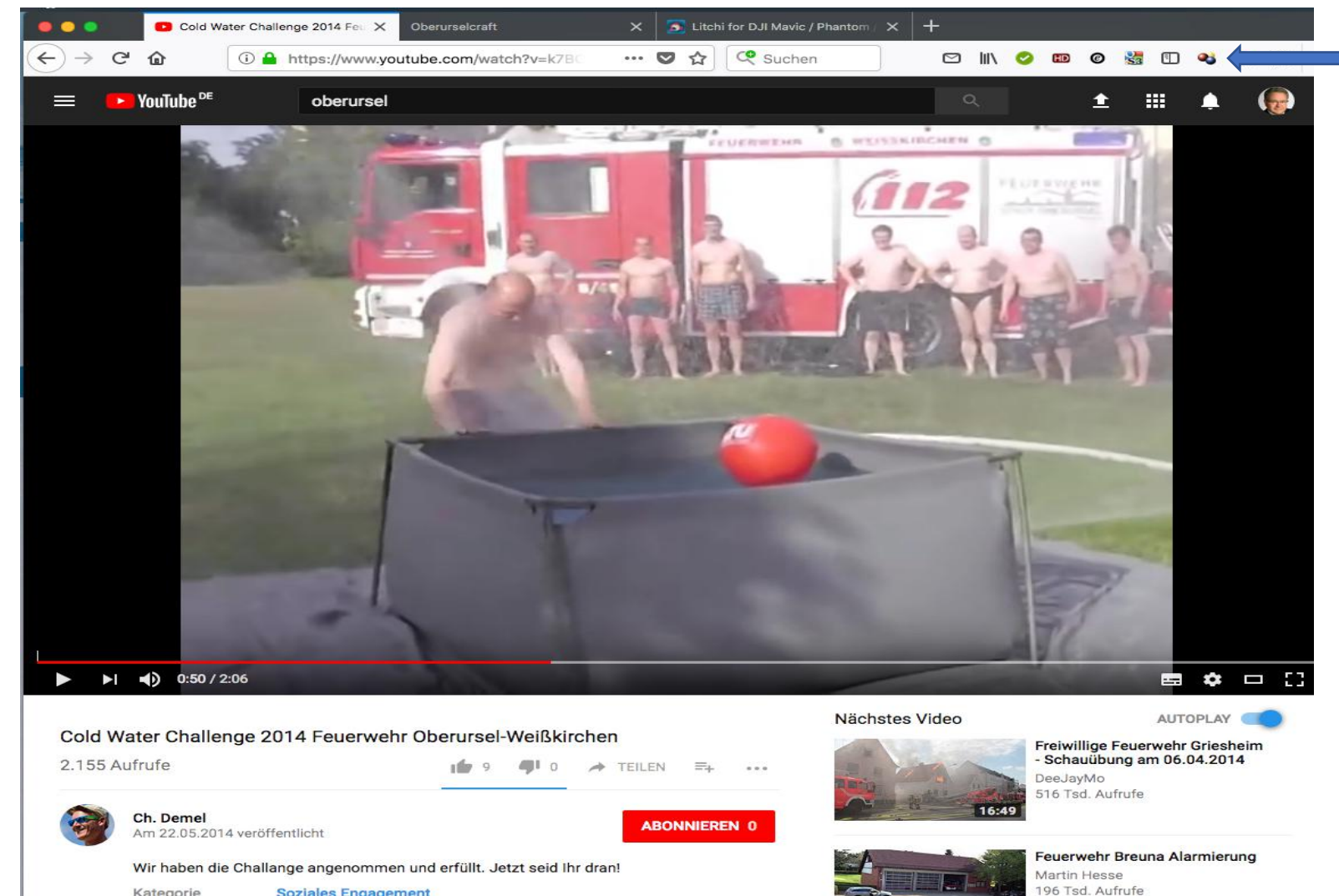

Kategorie

Lizenz

**Soziales Engagement** 

Standard-YouTube-Lizenz

Video herunterladbar, wenn Download-Symbol farbig unterlegt. Wenn schwarzweiß, ist Download nicht vorgesehen. Beispiel aus Firefox-Browser.

### Vimeo Beispiel für herunterladbares Video

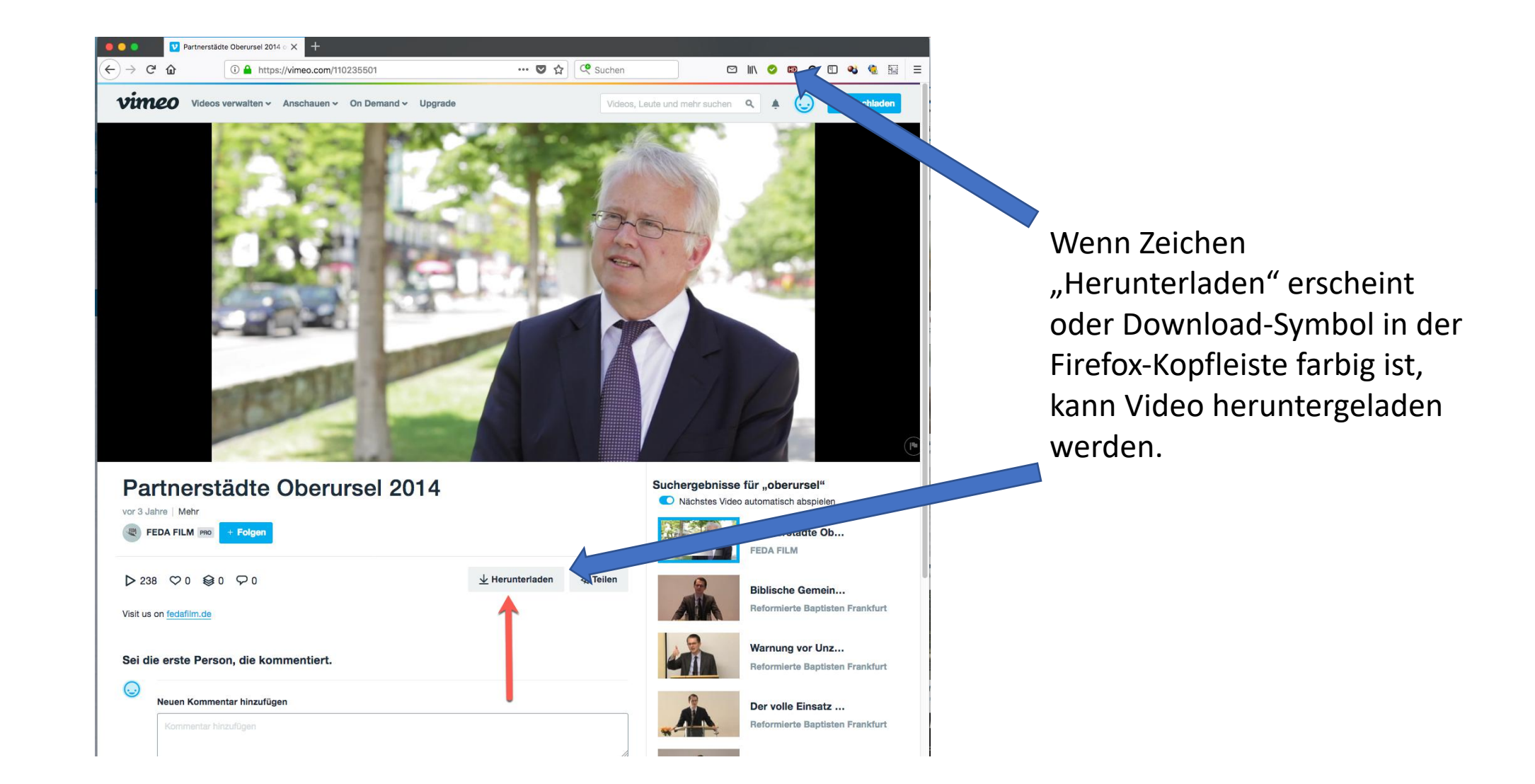

## YouTube Sprengung Hallenbad

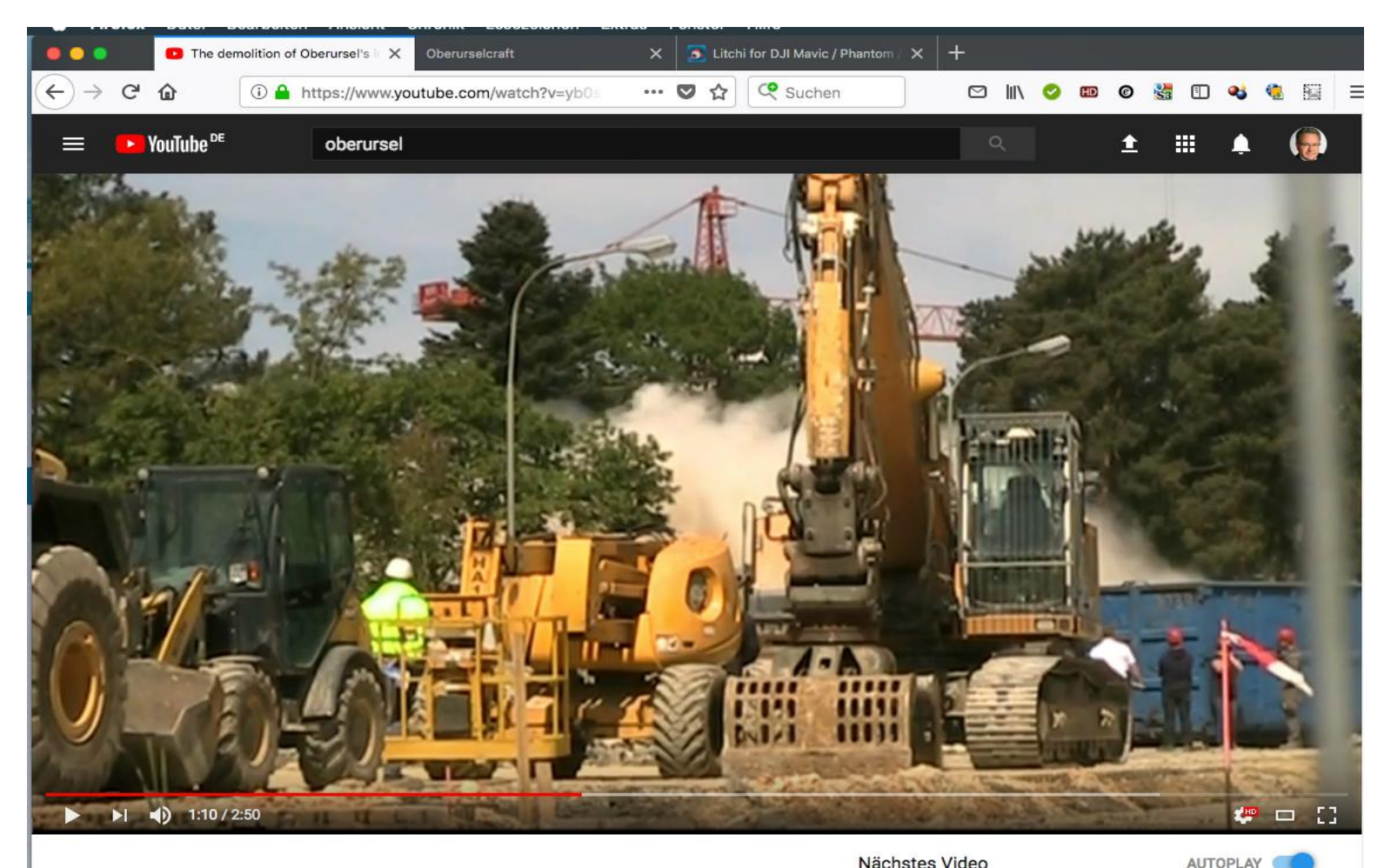

Beispiel für historisch wichtigen Clip

The demolition of Oberursel's indoor swimming pool

1.768 Aufrufe

 $\bigoplus$  0  $\rightarrow$  TEILEN  $\Xi_+$  ...  $\frac{1}{2}$ 

Nächstes Video

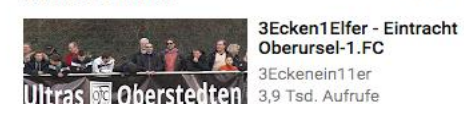

# YouTube Glocke St. Ursula Rückkehr (1)

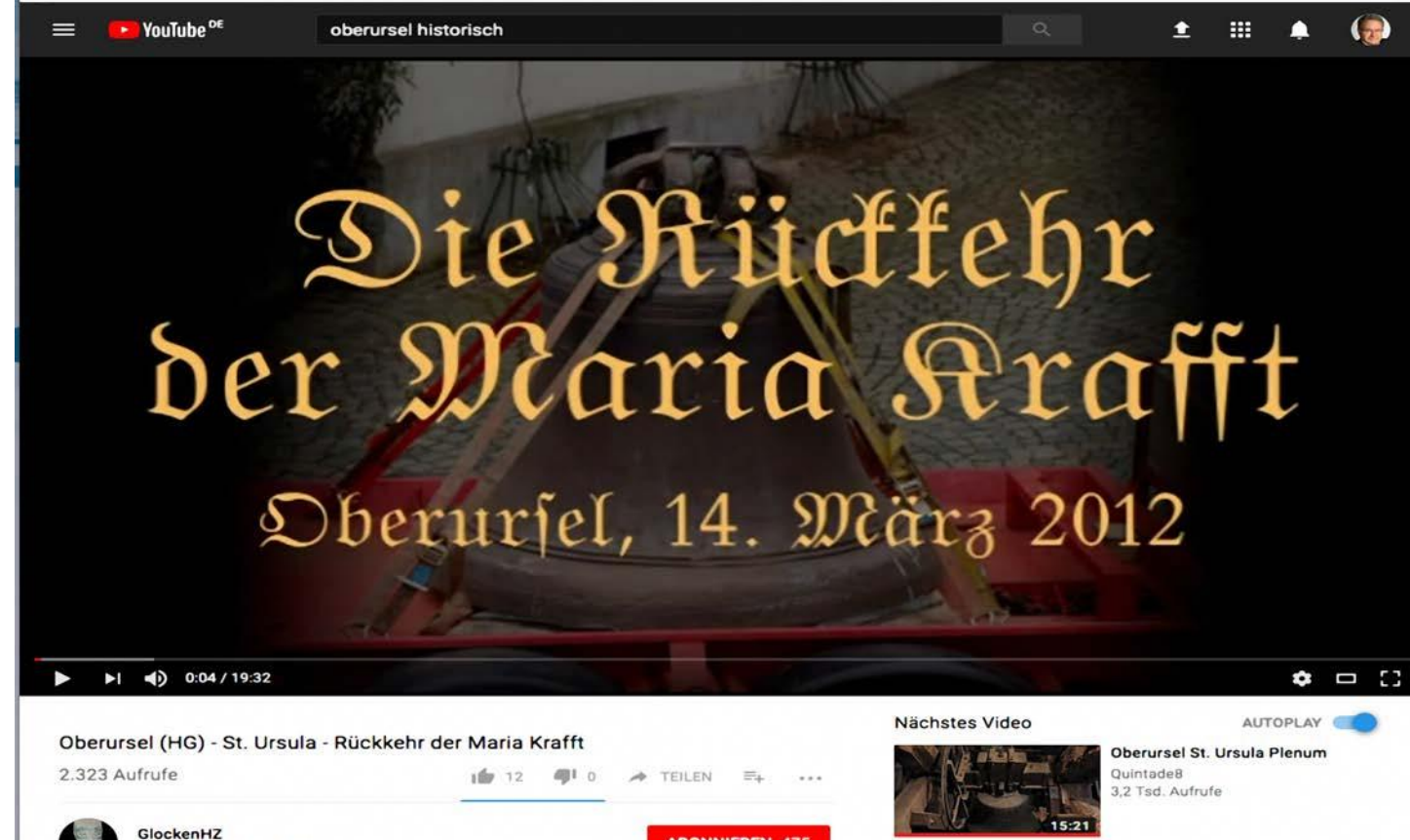

Beispiel für historisch wertvollen Clip mit ausführlichem Text, aber anonymem Autor.

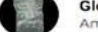

Am 15.05.2012 veröffentlicht

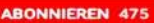

Die große Glocke der St. Ursula-Kirche in Oberursel, die Maria Krafft, hat eine bewegende Geschichte. 1508 gegossen, stürzte sie beim Brand im 17. Jahrhundert herab und sollte verkauft werden. Glücklicherweise prüfte man sie aber und stellte fest, dass sie unbeschädigt war. Vielleicht nicht ganz, jedenfalls musste sie in den 80ern des 20. Jahrhunderts an der Klöppelanschlagstelle wegen eines Risses geschweißt werden. Doch der Klöppel war sehr schwer und schlug auf die gleiche Stelle, so dass sich 2010/2011 wieder ein Riss gebildet hatte. Erst als ein Glockenfreund - nachdem ich eine Aufnahme hier präsentierte - die Gemeinde alarmierte, wurde sie vom GSV in Augenschein genommen und sofort stillgelegt. Im September 2011, nach dem Hessentag, ging sie auf die Reise nach Nördlingen. Schnell konnte sie repariert und somit zum dritten Mal gerettet werden

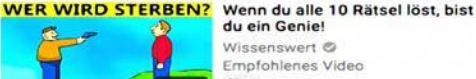

du ein Genie! Wissenswert @ Empfohlenes Video Neu

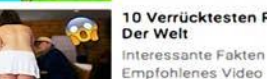

10 Verrücktesten Restaurants

Empfohlenes Video Neu

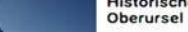

Historische Feuerwehrübung

## YouTube Glocke St. Ursula Rückkehr (2)

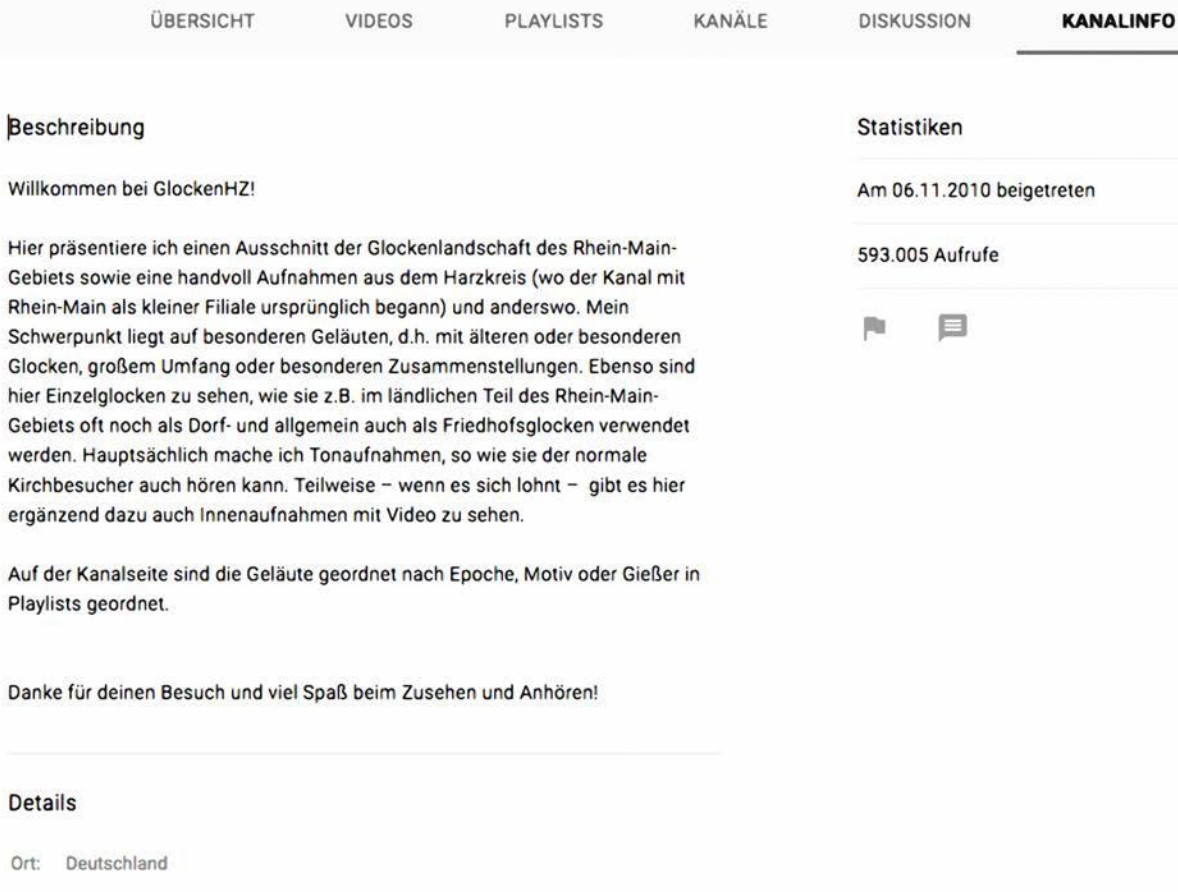

Rhein-Main

Gebiets oft

Kirchbesuch

**Details** 

### Anonymer Glockenspezialist. YouTube hat alle Daten.

 $\rightarrow$ 

 $\mathsf Q$ 

**EINEN BESUCH WERT:** 

unteroktav

ABONNIEREN

Gloria Glocke

Glockenfampf

Christ-König-Glocke

Robin Marti KirchenGlo...

ABONNIEREN

ABONNIEREN

ABONNIEREN

**WE Kaiserglocke** ABONNIEREN

ABONNIEREN

ABONNIEREN

HosannaGlocke

# YouTube Videos Müllerleile Übersicht

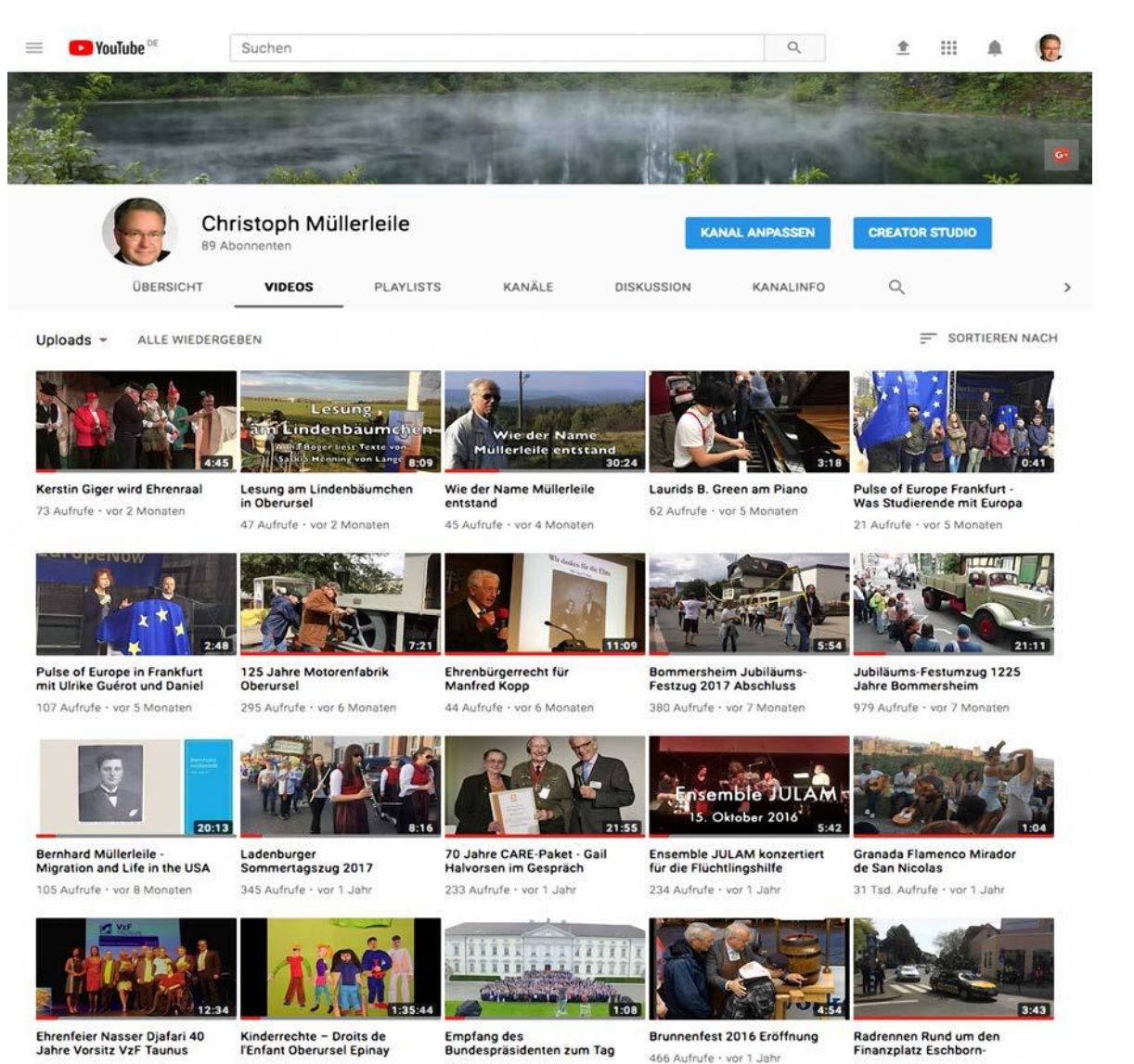

319 Aufrufe · vor 1 Jahr

843 Aufrufe · vor 1 Jahr

248 Aufrufe · vor 1 Jahr

59 Aufrufe · vor 1 Jahr

Beispiel für nichtanonymen Videoproduzenten.

## YouTube Amtseinführung Gerd Krämer 1996

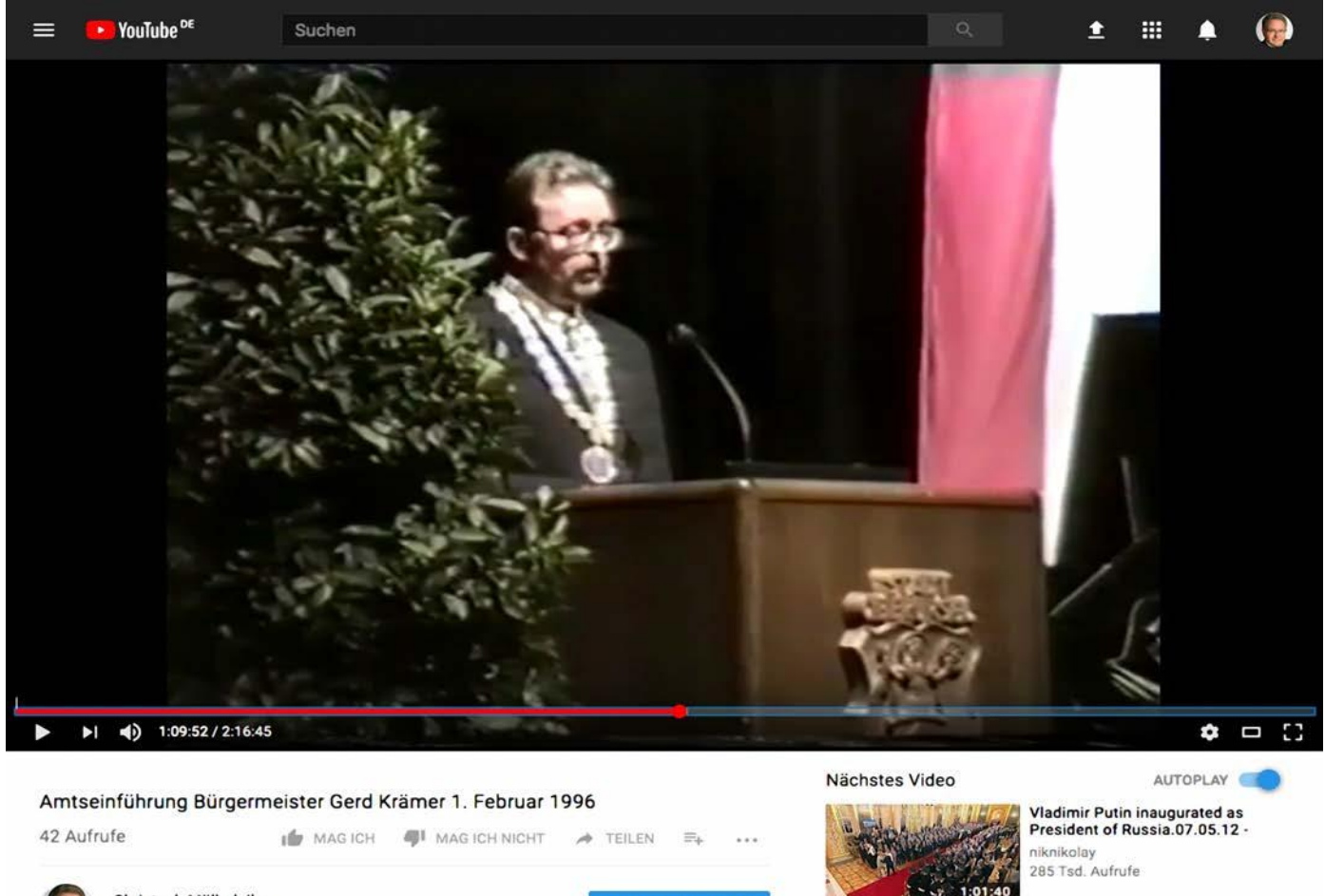

Beispiel für historisch wertvolles Video.

Christoph Müllerleile **VIDEO BEARBEITEN** 

Amtseinführung von Gerd Krämer als Bürgermeister von Oberursel (Taunus) am 1. Februar 1996 in der Stadthalle Oberursel, im Rahmen einer Sondersitzung der

Stadtverordnetenversammlung. Stadtverordnetenvorsteher ist Dieter Rosentreter. Aufnahme: Stadt Oberursel (Taunus).

Kategorie **Nachrichten & Politik** 

Am 30.04.2016 veröffentlicht

Lizenz

Standard-YouTube-Lizenz

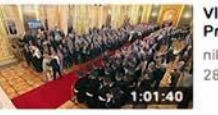

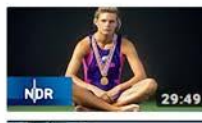

Katrin Krabbe: Schicksalsjahre einer Sprintkönigin | Sportclub NDR Doku

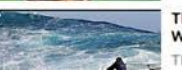

Empfohlenes Video The Greatest STORM in the

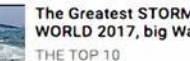

WORLD 2017, big Waves 20 m

## YouTube Trauerfeier für Lia Wöhr

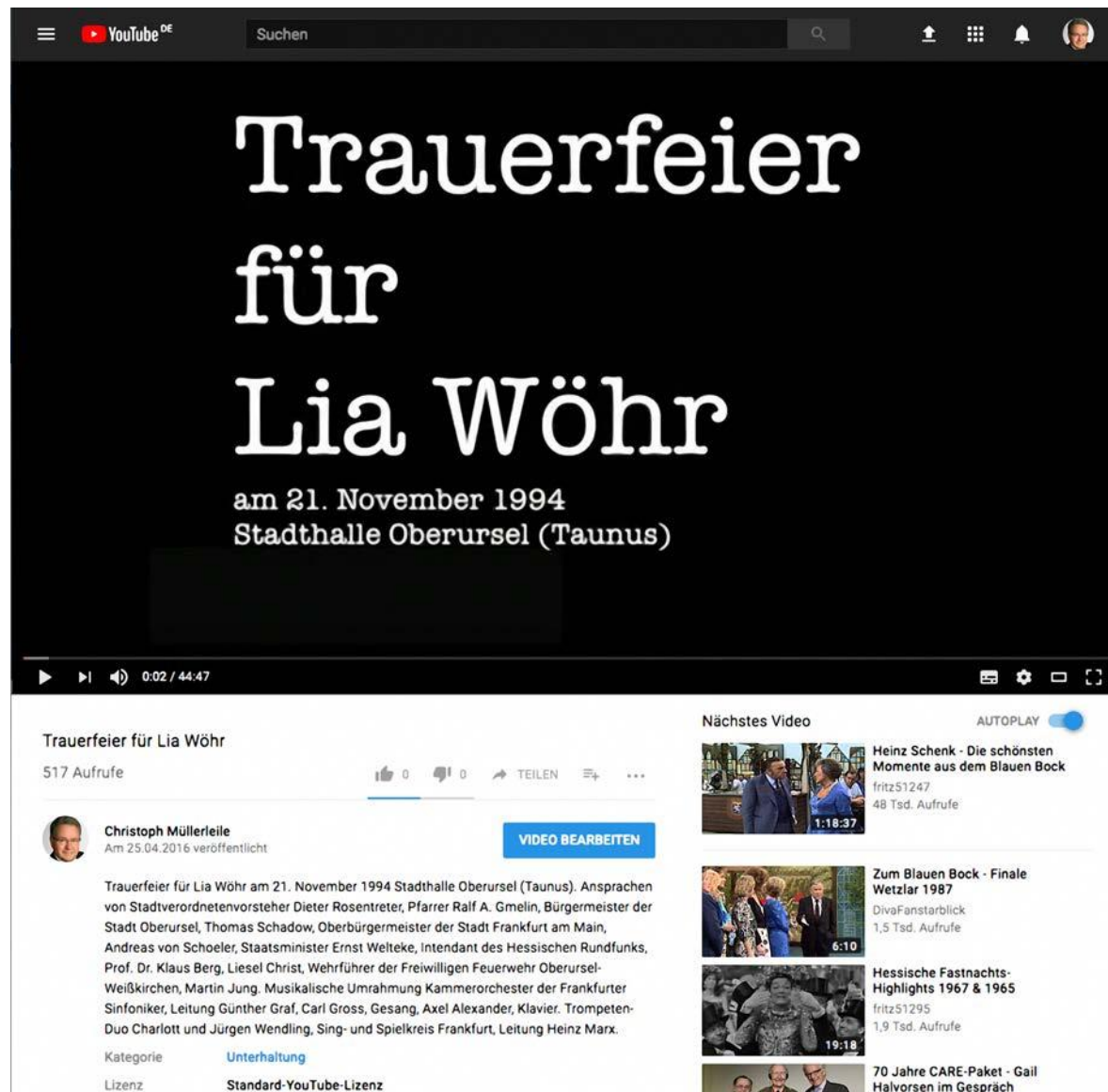

Beispiel für historisch wertvolles Video

## Facebook Geschichtsverein Oberursel

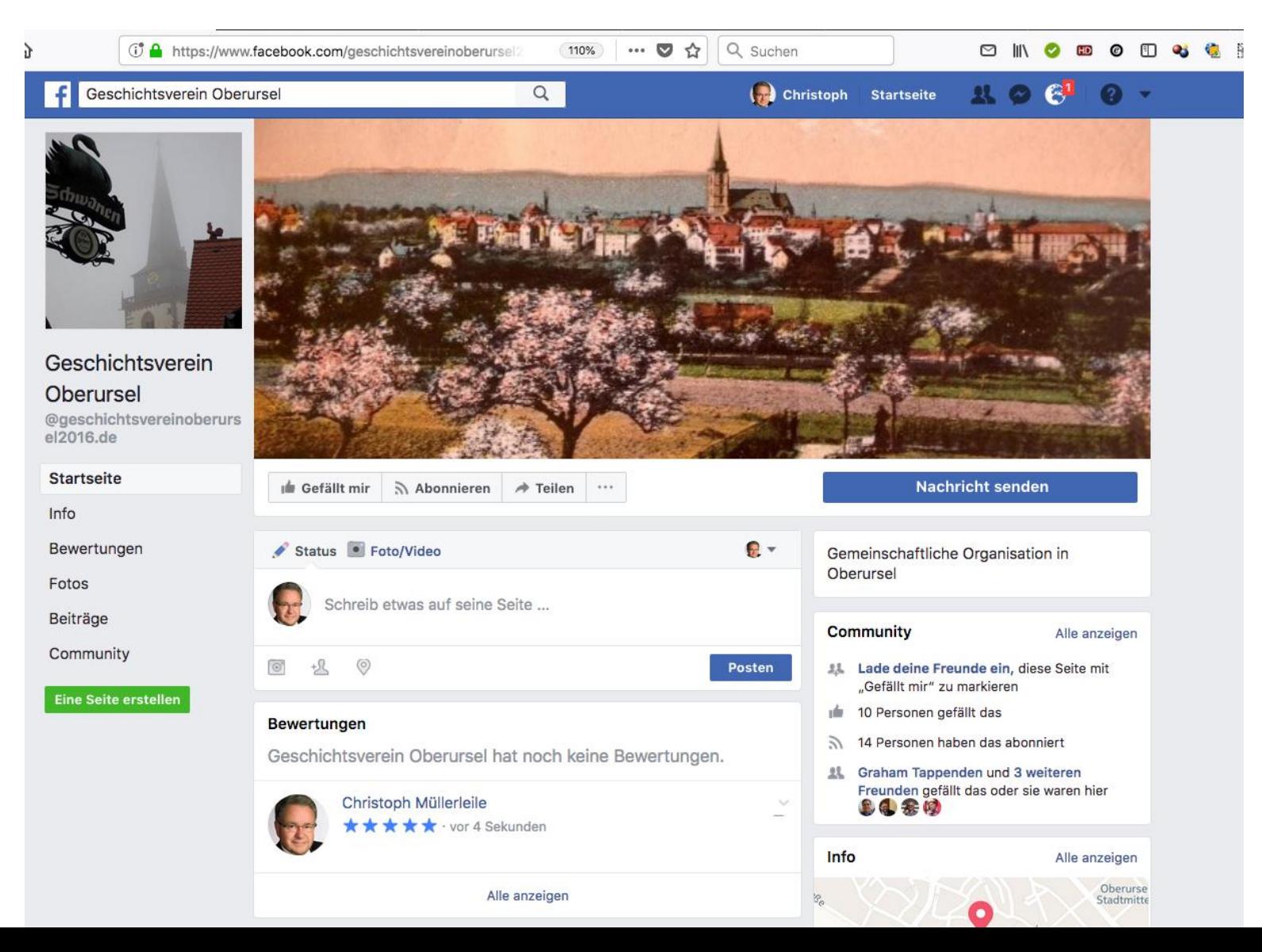

Facebook-Auftritt Verein für Geschichte und Heimatkunde Oberursel

# YouTube Restaurierung Turmuhr

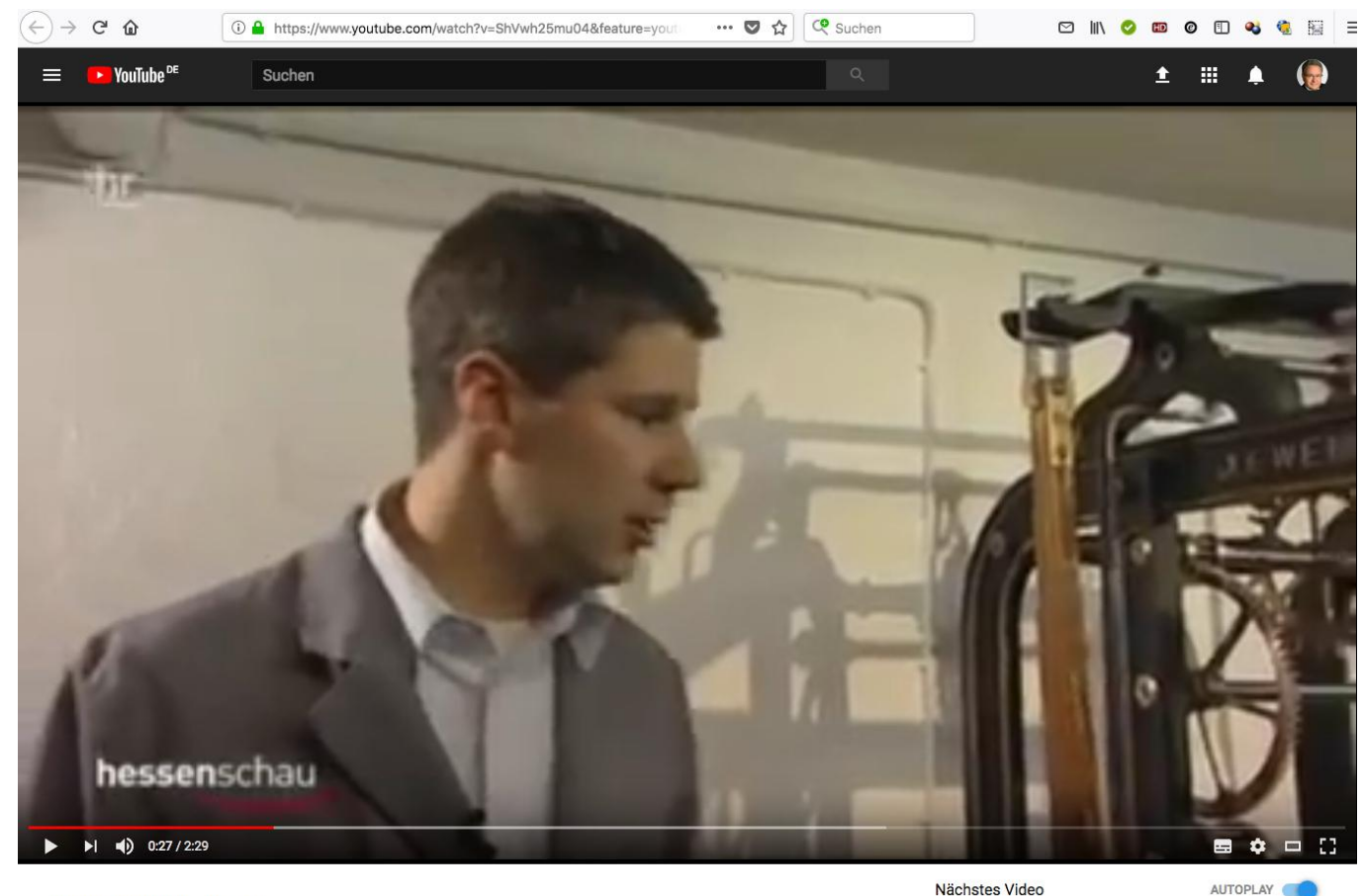

#### Restaurierung einer Turmuhr

6.464 Aufrufe

 $\frac{1}{2}$  10  $\frac{1}{2}$  10  $\rightarrow$  TEILEN  $\Xi_{+}$  ...

**ABONNIEREN 48** 

Nächstes Video

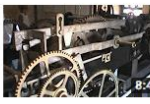

Restaurierte historische Turmuhr St. Nicolai Lemgo irk1961 2 Tsd. Aufrufe

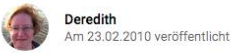

Jürgen Windecker, Uhrmachermeister aus Oberursel, hat eine 100 Jahre alte Turmuhr restauriert

**Wissenschaft & Technik** Kategorie

Lizenz Standard-YouTube-Lizenz

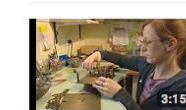

Revision einer Großuhr beim Uhrmacher nxi79 Ted Aufrufe

Clip aus der hessenschau des Hessischen Rundfunks.

# Facebook Upload über Videolink

+J

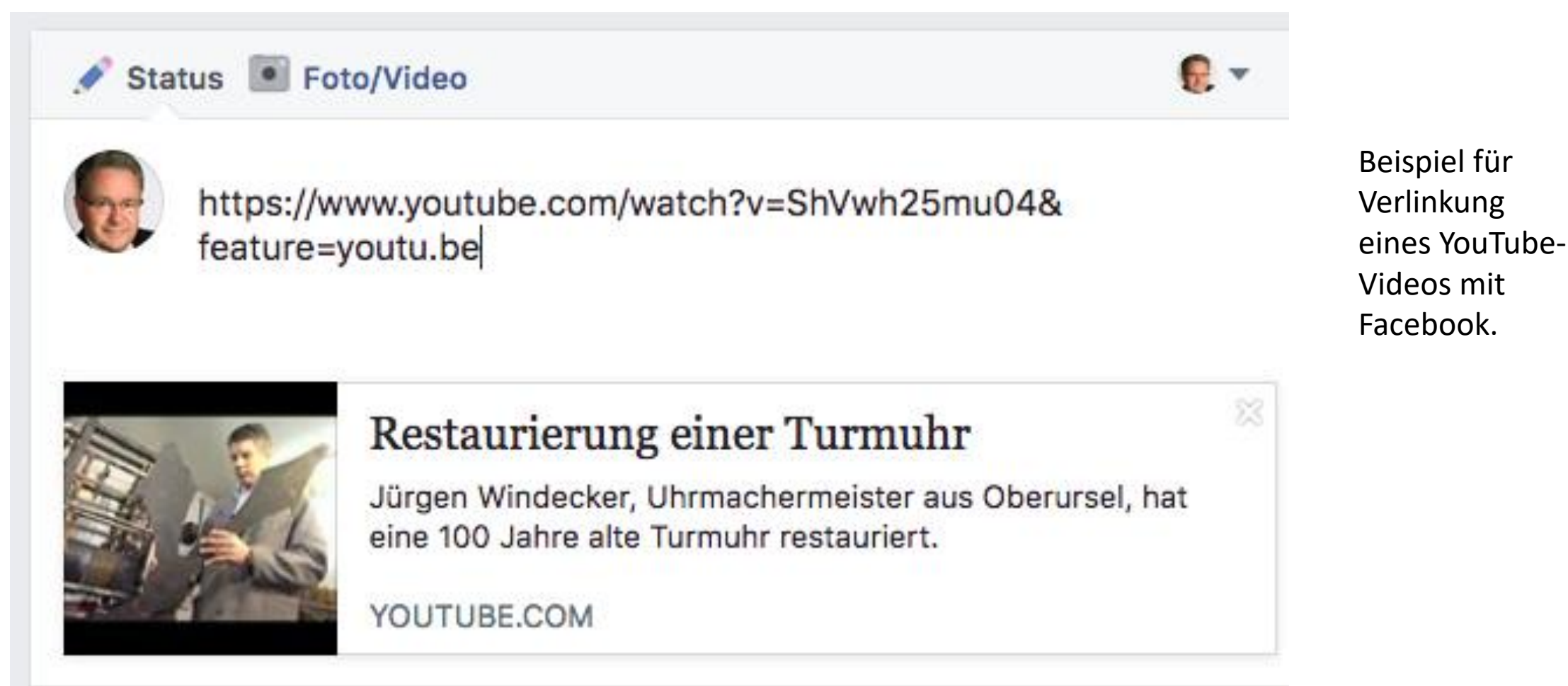

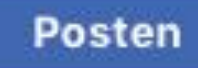

# Facebook Verlinkung Video Turmuhr

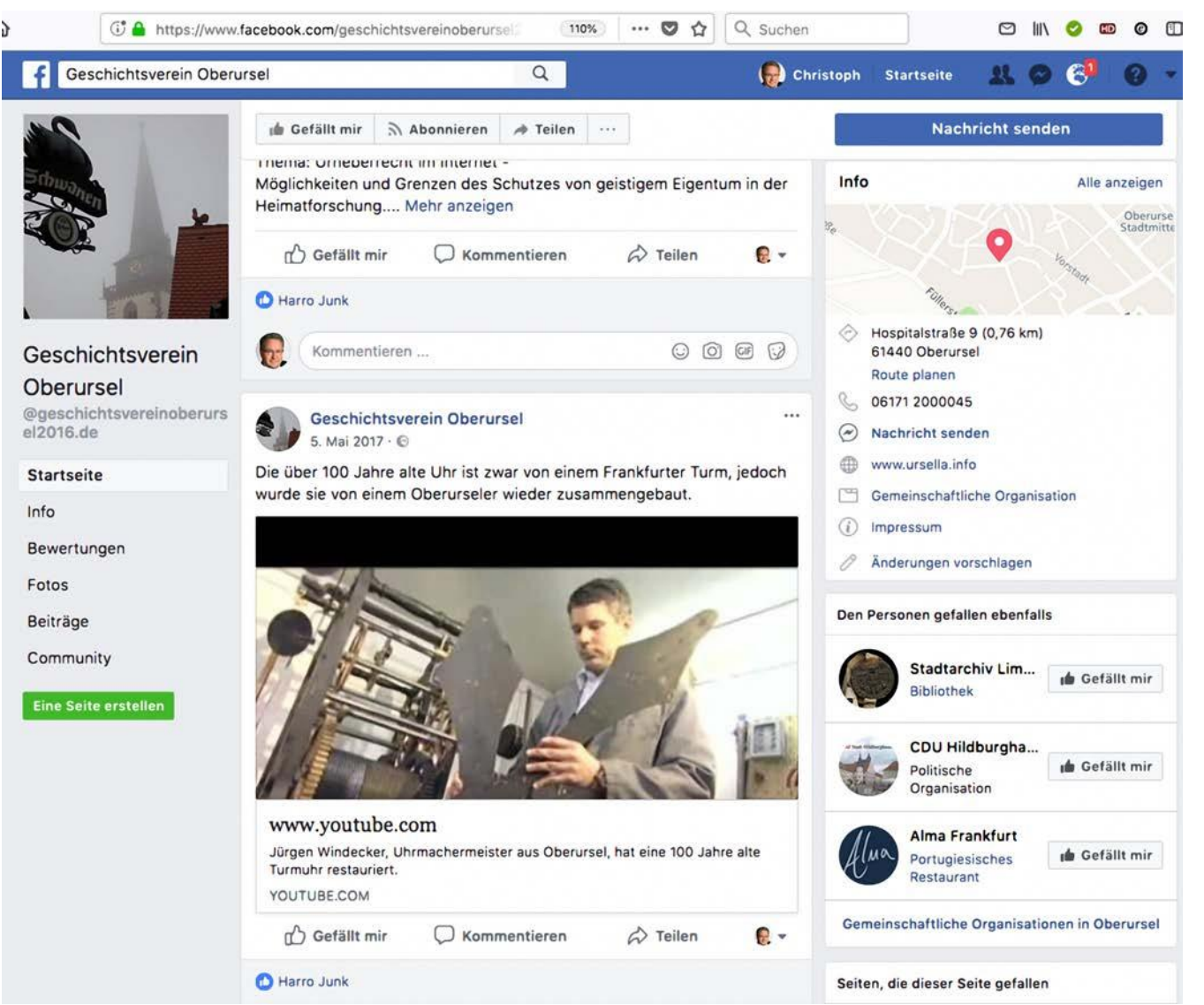

Beispiel für Verlinkung eines YouTube-Videos mit Facebook.

# Facebook Upload über Datei (1)

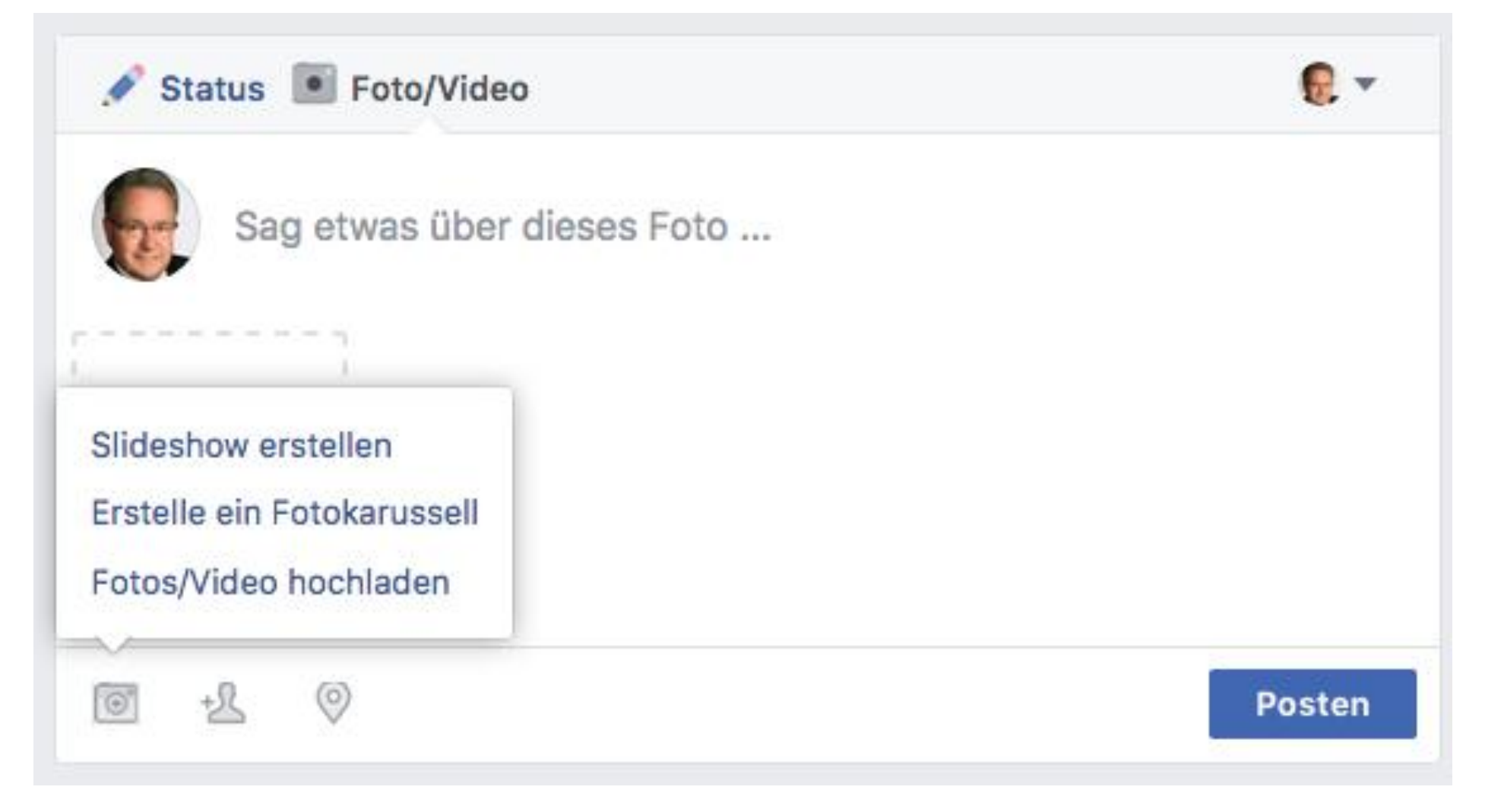

Beispiel für Upload eines Videos auf Facebook. Auf "Fotos/Video hochladen" klicken.

## Facebook Upload über Datei(2)

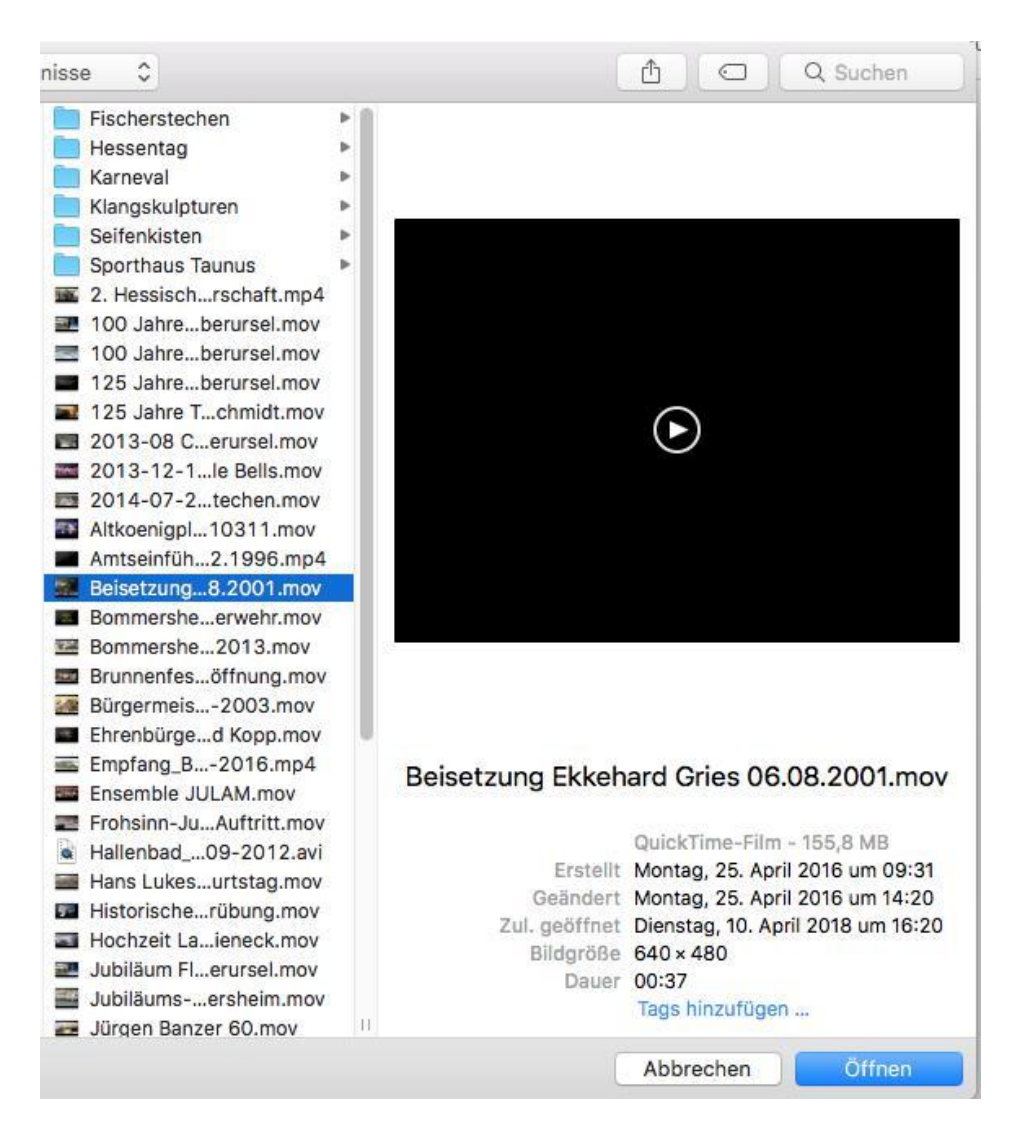

Datei auf Festplatte wird angesteuert und zum Upload bestimmt.

# Facebook Upload über Datei (3)

### Status • Foto/Video

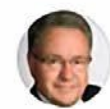

Auf Oberursels Friedhöfen ruhen zahlreiche Persönlichkeiten von Bedeutung. Ihren Gräbern kann nach § 17 der Friedhofsordnung der Status von Ehrengräbern zuerkannt werden, auch wenn sie nicht Ehrenbürger oder Stadtälteste waren. Die Stadtverordnetenversammlung hat die Satzung mit Wirkung vom 23. März 2018 entsprechend angepasst. Einer der Anwärter auf ein Ehrengrab ist zweifellos der am 6. August 2001 auf dem Alten Friedhof beigesetzte frühere Hessische Innenminister Ekkehard Gries. Vorschläge können an den Magistrat gemacht werden. Hier eine Sequenz von der Beisetzung des am 30. Juli 2001 Verstorbenen.

Beispiel für Upload eines Videos auf Facebook. Der Upload läuft. Vorher wurde der Erläuterungstext eingegeben.

### 10.3%

 $\mathbb{R}$   $\forall$ 

# Facebook Upload über Datei (4)

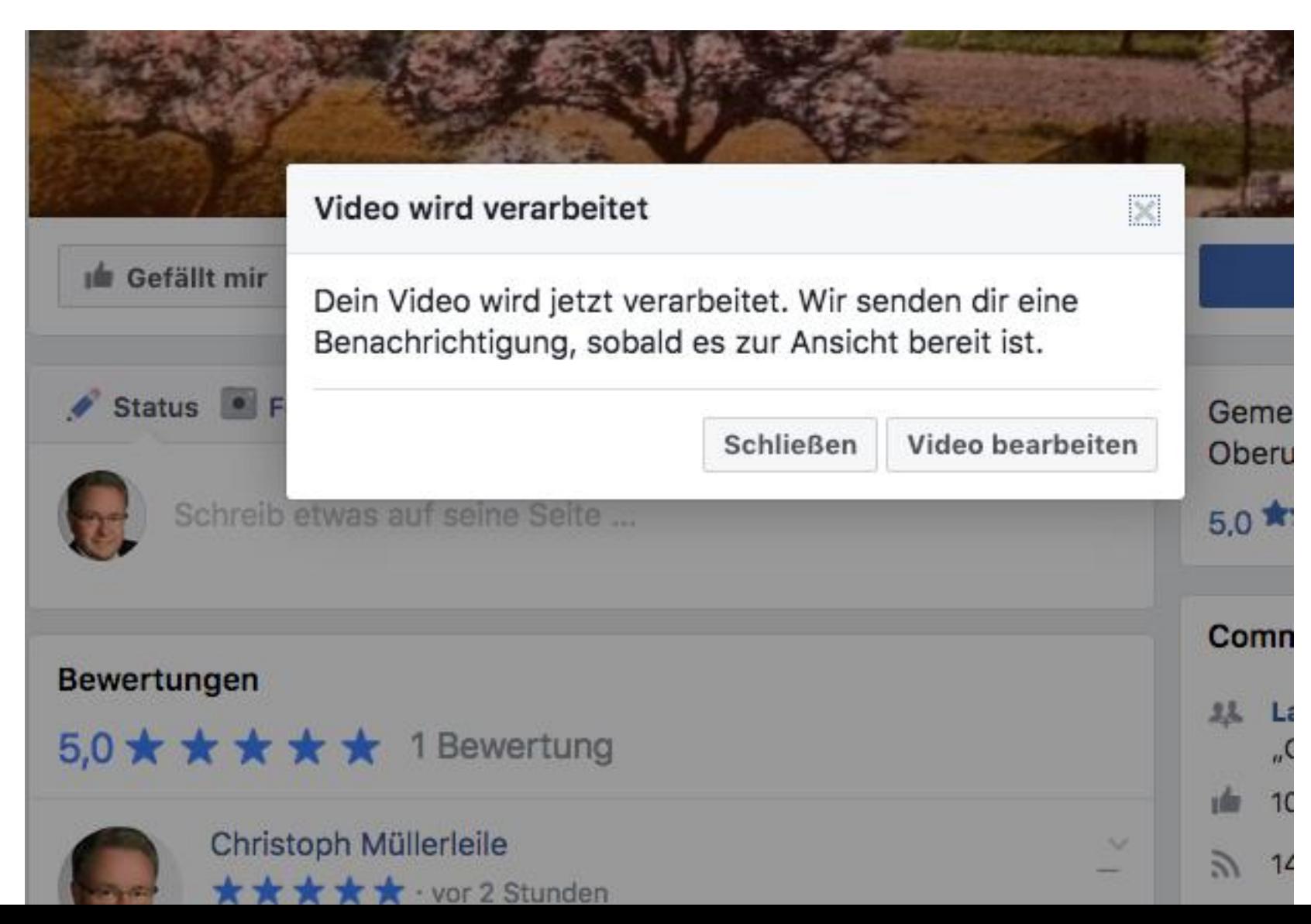

# Facebook Upload über Datei (5)

Beispiel für Upload eines Videos auf Facebook. Das Video ist jetzt auf der Facebook-Seite des Vereins für Geschichte und Heimatkunde sichtbar.

#### Beiträge von Freunden

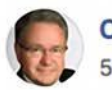

Christoph Müllerleile ▶ Geschichtsverein Oberursel 55 Min · ©

 $...$ 

Auf Oberursels Friedhöfen ruhen zahlreiche Persönlichkeiten von Bedeutung. Ihren Gräbern kann nach § 17 der Friedhofsordnung der Status von Ehrengräbern zuerkannt werden, auch wenn sie nicht Ehrenbürger oder Stadtälteste waren. Die Stadtverordnetenversammlung hat die Satzung mit Wirkung vom 23. März 2018 entsprechend angepasst. Einer der Anwärter auf ein Ehrengrab ist zweifellos der am 6. August 2001 auf dem Alten Friedhof beigesetzte frühere Hessische Innenminister Ekkehard Gries. Vorschläge können an den Magistrat gemacht werden. Hier eine Sequenz von der Beisetzung des am 30. Juli 2001 Verstorbenen.

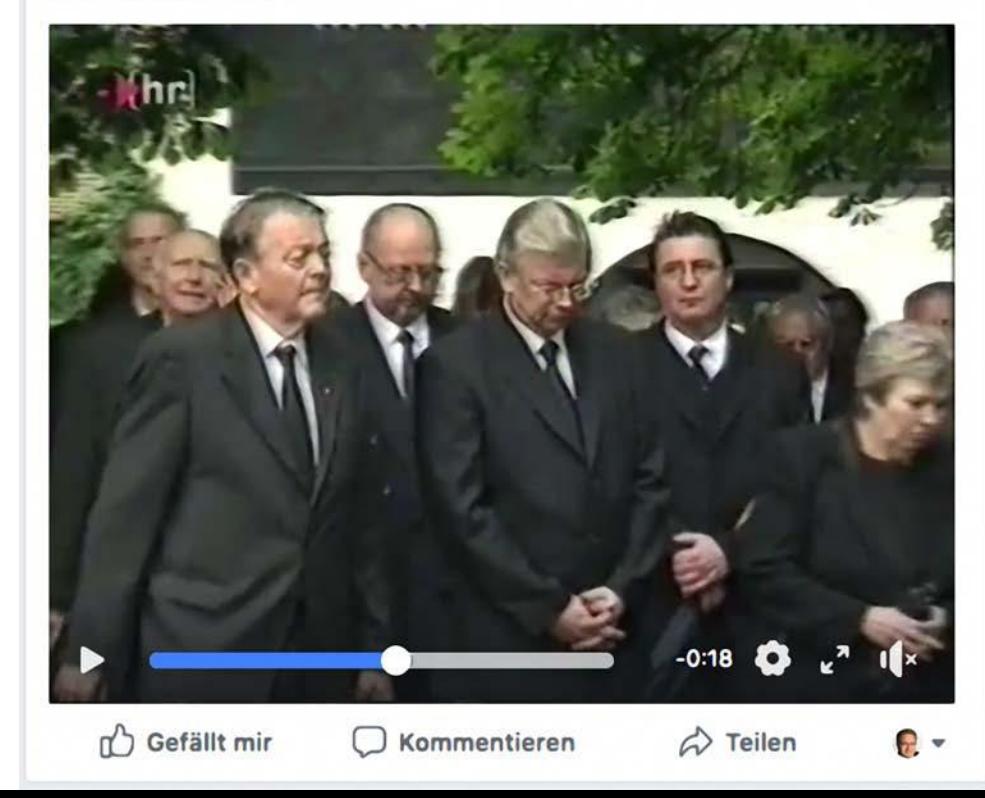

## Video-Upload via YouTube (1)

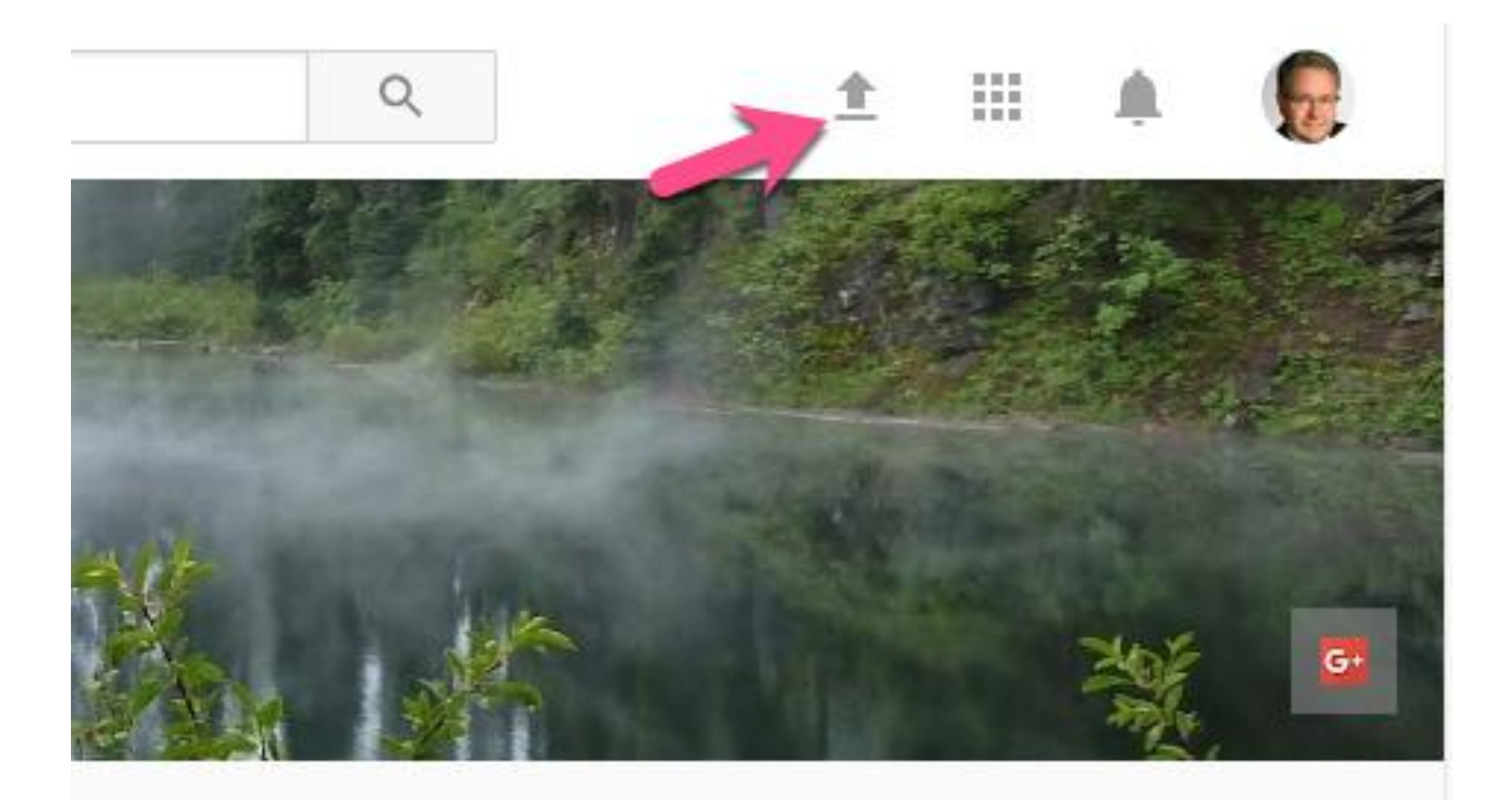

# Video-Upload via YouTube (2)

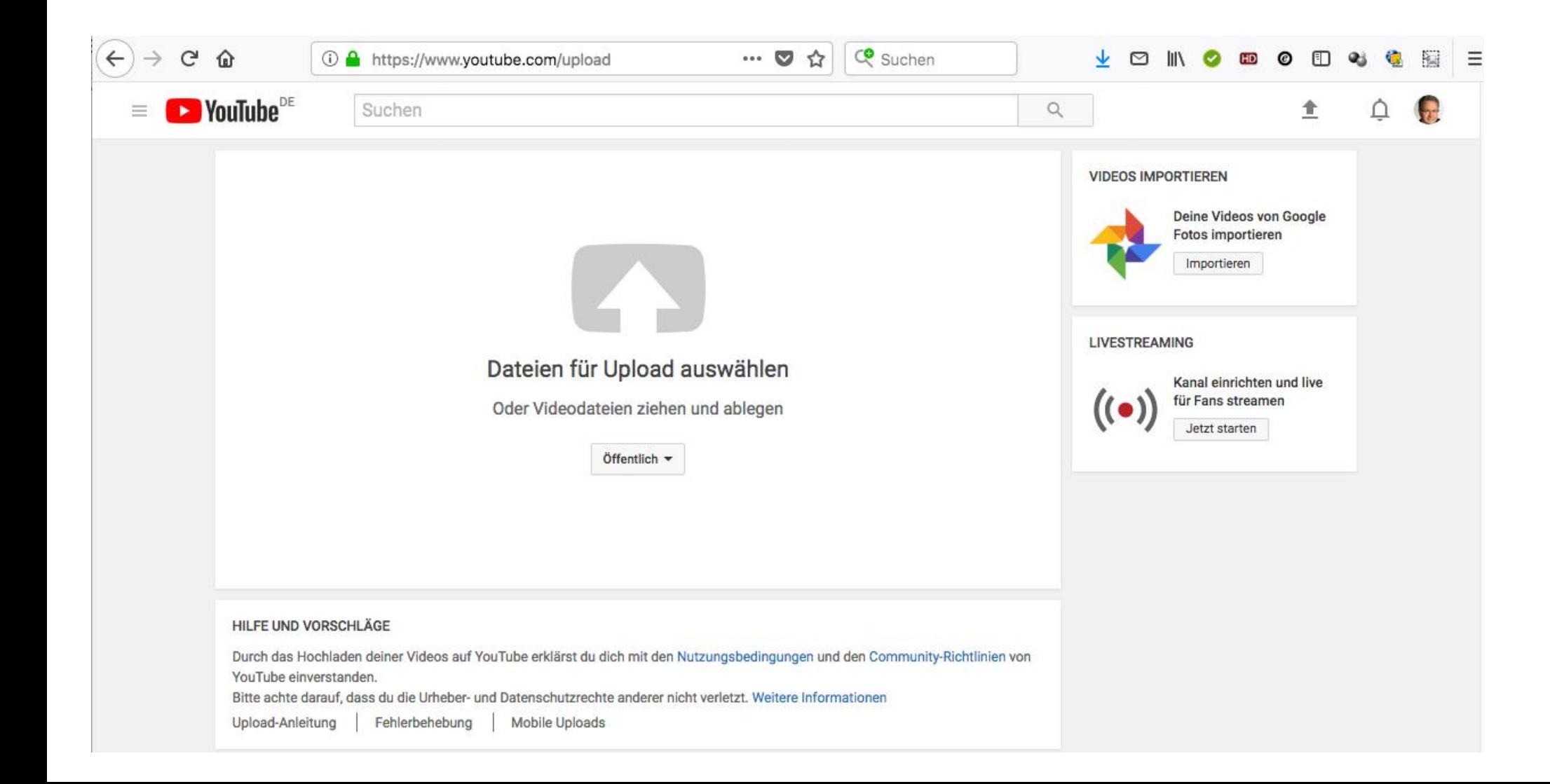

Beispiel für Upload eines Videos auf YouTube.

### Video-Upload via YouTube aus Datei(3)

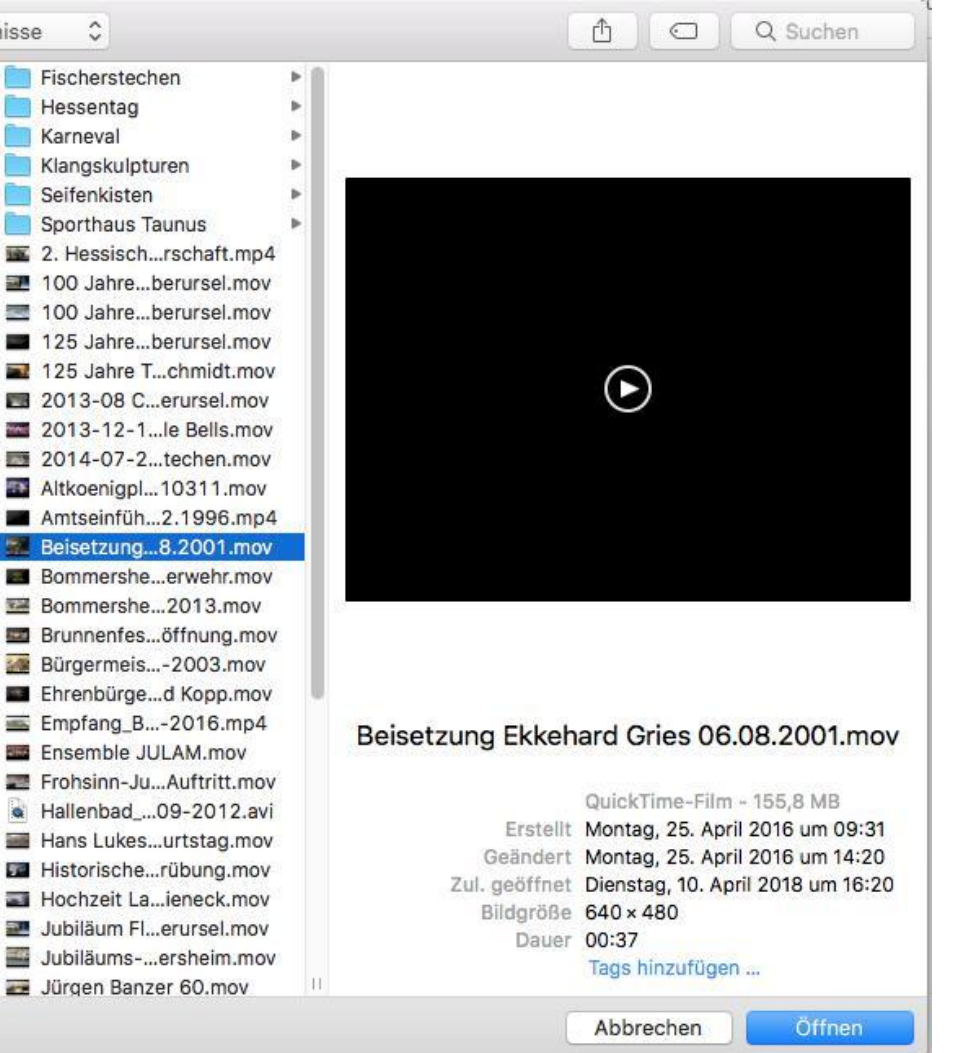

Beispiel für Upload eines Videos auf YouTube.

# Video Upload auf YouTube (4)

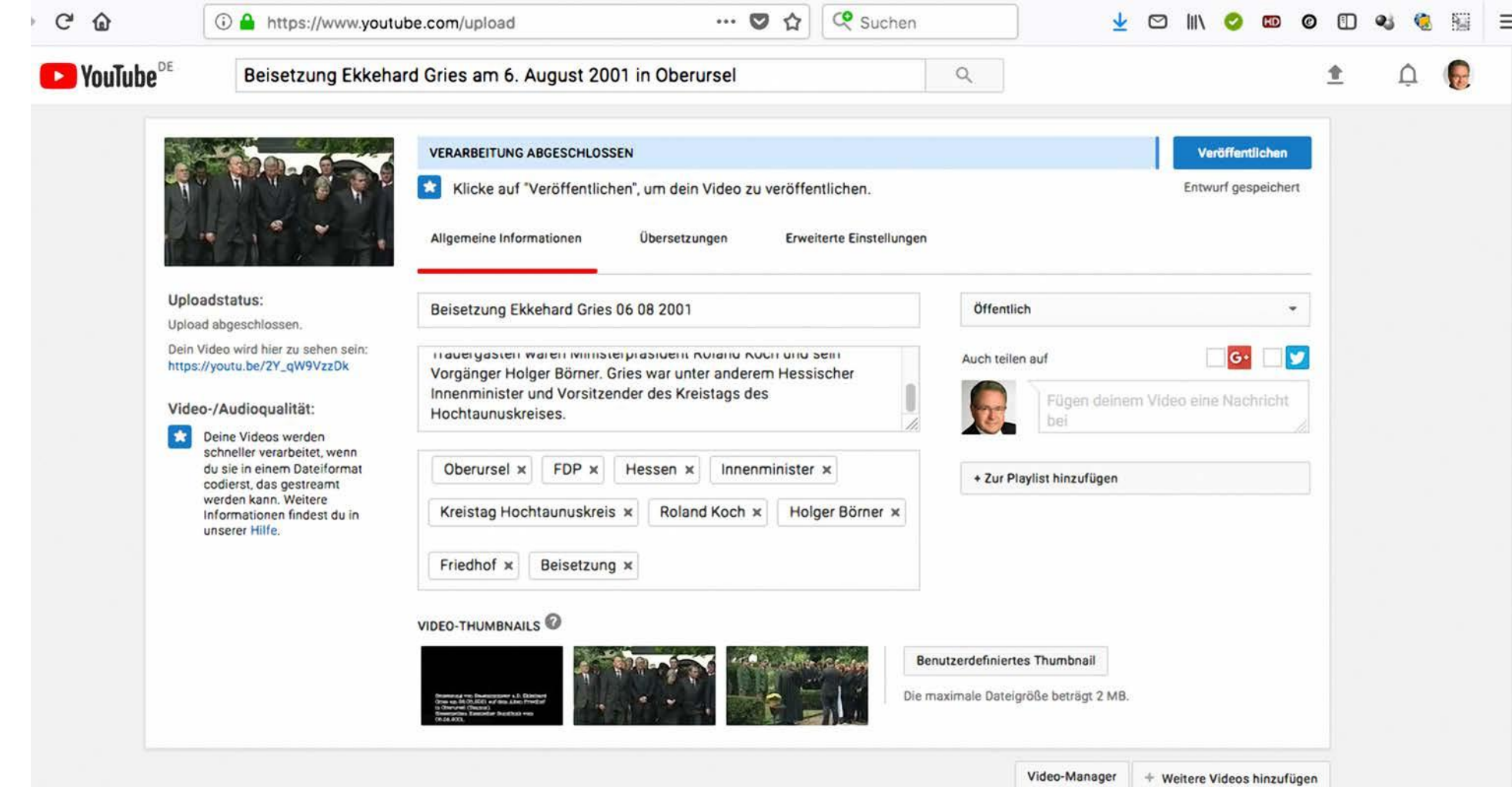

Beispiel für Upload eines Videos auf YouTube.

# Upload auf YouTube (5)

 $\star$ 

Beispiel für Upload eines Videos auf YouTube. Mit dem Klick auf "Veröffentlichen" wird das bereits hochgeladene Video freigegeben.

#### **VERARBEITUNG ABGESCHLOSSEN** Veröffentlichen Klicke auf "Veröffentlichen", um dein Video zu veröffentlichen.  $\star$ Entwurf gespeichert Allgemeine Informationen Übersetzungen Erweiterte Einstellungen Uploadstatus: Kommentare Kategorie Upload abgeschlossen. Kommentare zulassen Weitere Infos Nachrichten & Politik Dein Video wird hier zu sehen sein: https://youtu.be/2Y\_gW9VzzDk Anzeigen Videosprache Video-/Audioqualität: Nur genehmigte Sprache auswählen \* Deine Videos werden Sortieren nach Top-Kommentare schneller verarbeitet, wenn du sie in einem Dateiformat Communitybeiträge codierst, das gestreamt Nutzer können Bewertungen für dieses Video sehen werden kann, Weitere Zuschauer können übersetzte Titel, Beschreibungen und Informationen findest du in unserer Hilfe. Untertitel einreichen Lizenzen und Eigentumsrechte Standard-YouTube-Lizenz  $\overline{\phantom{a}}$ Aufnahmedatum 6. August 2001 Heute Syndikation · Überall **Videostatistik** Dieses Video für alle Plattformen bereitstellen Videostatistik auf der Wiedergabeseite öffentlich sichtbar Monetarisierte Plattformen Dieses Video nur auf monetarisierten Plattformen bereitstellen machen<sup>o</sup> Untertitelzertifikat 3D-Videos Das 3D-Kästchen wurde eingestellt. In diesem Hilfeartikel Bitte auswählen erfährst du, wie Metadaten zum Hochladen von 3D-Dateien angegeben werden müssen. Verbreitungsoptionen Erklärung zum Inhalt Einbetten zulassen Dieses Video enthält bezahlte Promotion, wie Im Abofeed veröffentlichen und Abonnenten beispielsweise Produktplatzierungen, Sponsorings oder benachrichtigen <sup>0</sup> Produktempfehlungen Altersbeschränkung Altersbeschränkung aktivieren

# Upload auf YouTube (6)

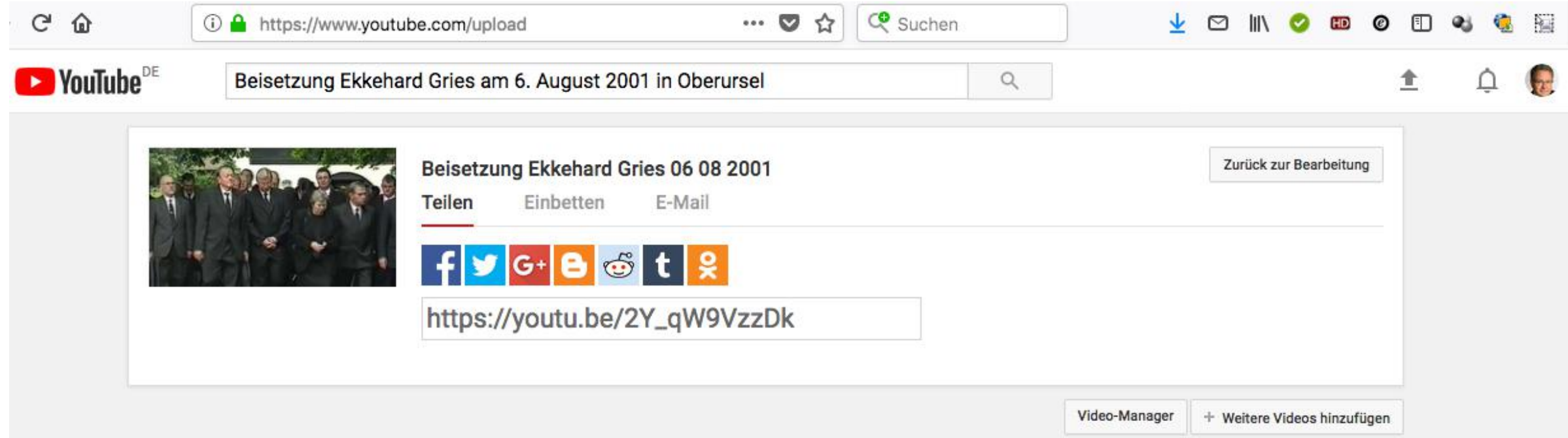

## Erstellen eines eigenen Videos

- Video-Clips und Fotos aufnehmen
- Video mit geeigneter Software schneiden
- Abspeichern des fertigen Videos in Originalqualität
- Hochladen auf YouTube oder vimeo
- Verlinken von YouTube oder vimeo mit Facebook, Twitter und anderen Social Media

### Schneiden eines Videos mit Final Cut Pro

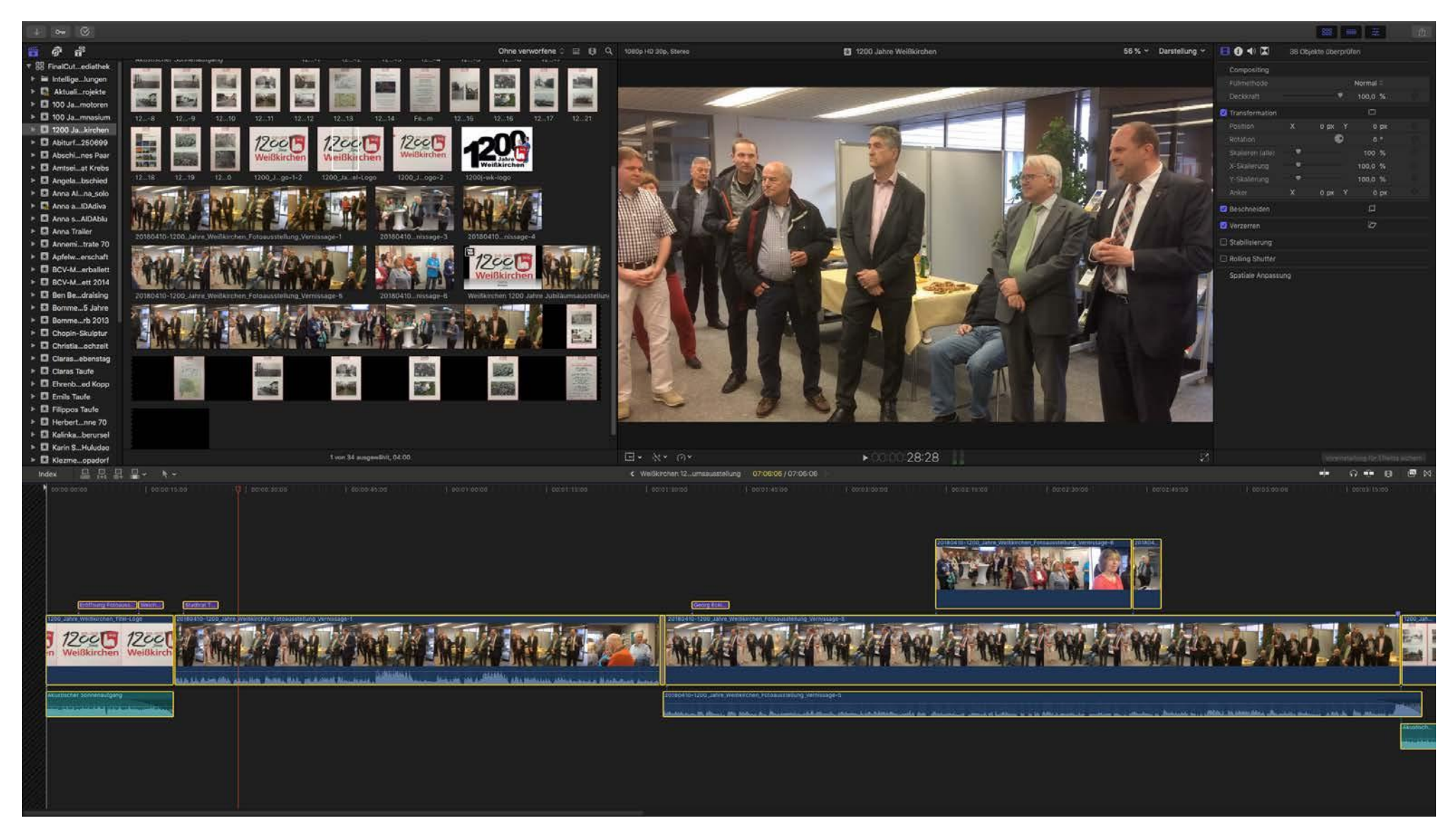

### YouTube hochgeladenes Video

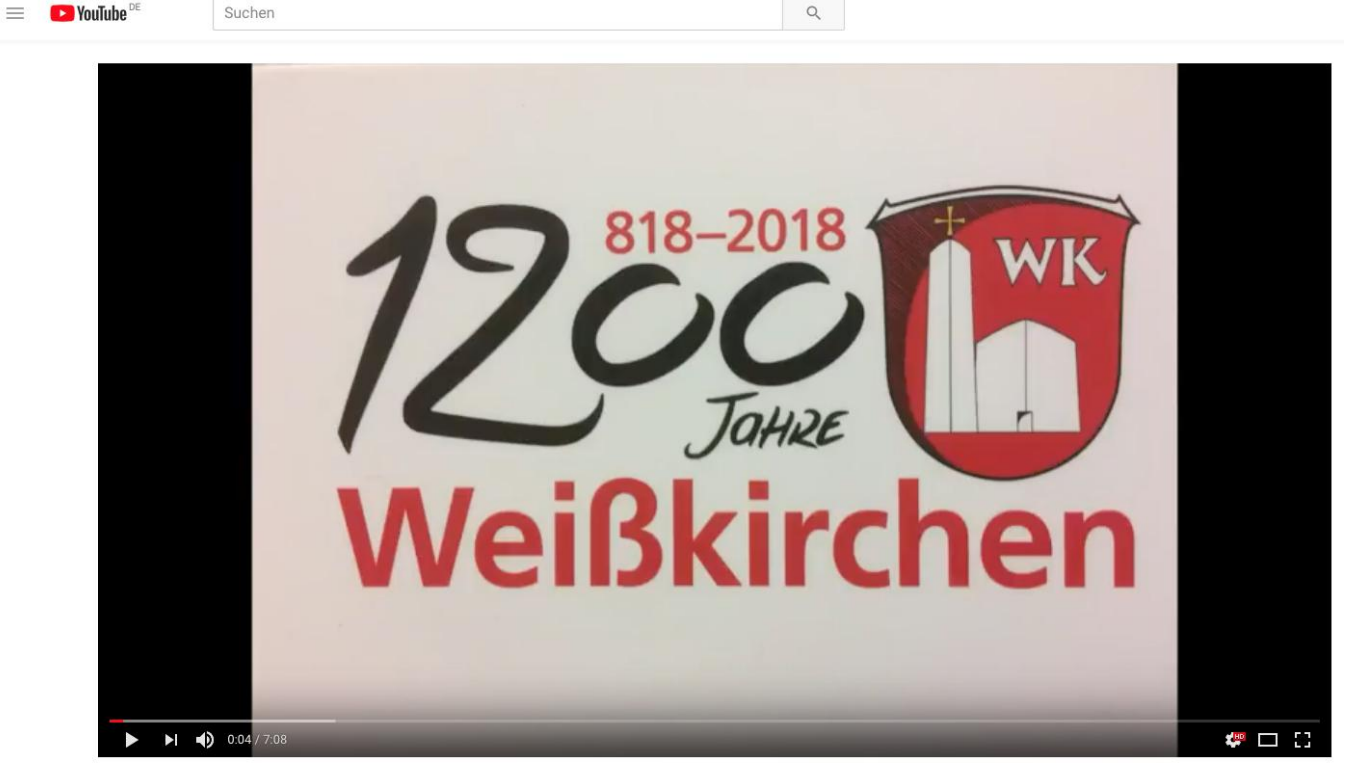

In HD-Qualität hochgeladenes Video. Bearbeiten kann es nur der Hochladende.

Weißkirchen 1200 Jahre Jubiläums-Fotoausstellung

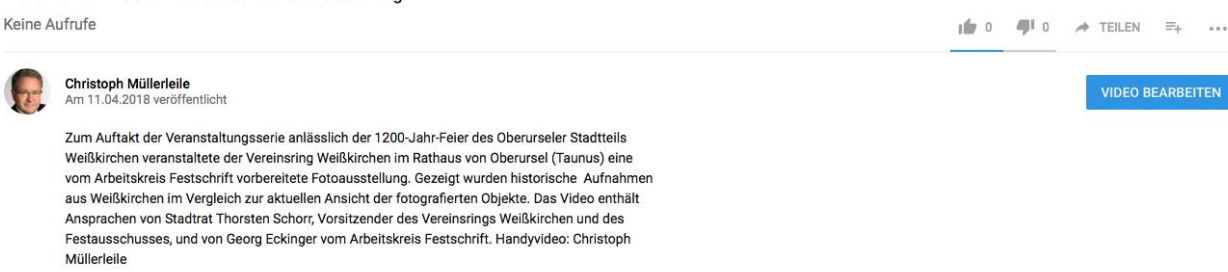

**VIDEO BEARBEITEN** 

Kategorie **Bildung** Lizenz Standard-YouTube-Lizenz

# Empfehlungen zur Videonutzung

- Wichtige heimatkundliche Ereignisse per Foto und Video dokumentieren und der Allgemeinheit über YouTube, vimeo und andere soziale Medien zugänglich machen. Ggfs. Amateure bitten, ihre Handy-Videoclips zur Verfügung zu stellen.
- Heimatkundlich wichtige Videos im Internet aufspüren, herunterladen und zukunftsicher speichern.
- Nicht digitalisierte heimatkundlich wichtige Filme, Tonträger und Videos digitalisieren und zukunftsicher speichern.
- Digitales Videomaterial stets mit löschgesicherten Metatags versehen, die Informationen nach Archivstandard enthalten.